# Package 'cxr'

April 16, 2021

Type Package

Title A Toolbox for Modelling Species Coexistence in R

Version 1.0.0

URL <https://github.com/RadicalCommEcol/cxr>

Description Recent developments in modern coexistence theory have advanced our understanding on how species are able to persist and co-occur with other species at varying abundances. However, applying this mathematical framework to empirical data is still challenging, precluding a larger adoption of the theoretical tools developed by empiricists. This package provides a complete toolbox for modelling interaction effects between species, and calculate fitness and niche differences. The functions are flexible, may accept covariates, and different fitting algorithms can be used. A full description of the underlying methods is available in García-Callejas, D., Godoy, O., and Bartomeus, I. (2020) <doi:10.1111/2041-210X.13443>.

License MIT + file LICENSE

#### BugReports <https://github.com/RadicalCommEcol/cxr/issues>

Encoding UTF-8

Depends  $R$  ( $>= 3.5$ )

Imports optimx, stats, mvtnorm

RoxygenNote 7.1.1

Suggests ggplot2, tidyr, dplyr, magrittr, knitr, stringr, rmarkdown, testthat (>= 0.8.0), BB, ucminf, dfoptim, minqa, hydroPSO, GenSA, DEoptimR, nloptr

#### VignetteBuilder knitr

### NeedsCompilation no

Author David Garcia-Callejas [aut, cre]

(<https://orcid.org/0000-0001-6982-476X>), Ignasi Bartomeus [aut] (<https://orcid.org/0000-0001-7893-4389>), Oscar Godoy [aut] (<https://orcid.org/0000-0003-4988-6626>), Maxime Lancelot [ctb]

Maintainer David Garcia-Callejas <david.garcia.callejas@gmail.com>

Repository CRAN

Date/Publication 2021-04-16 09:20:02 UTC

# R topics documented:

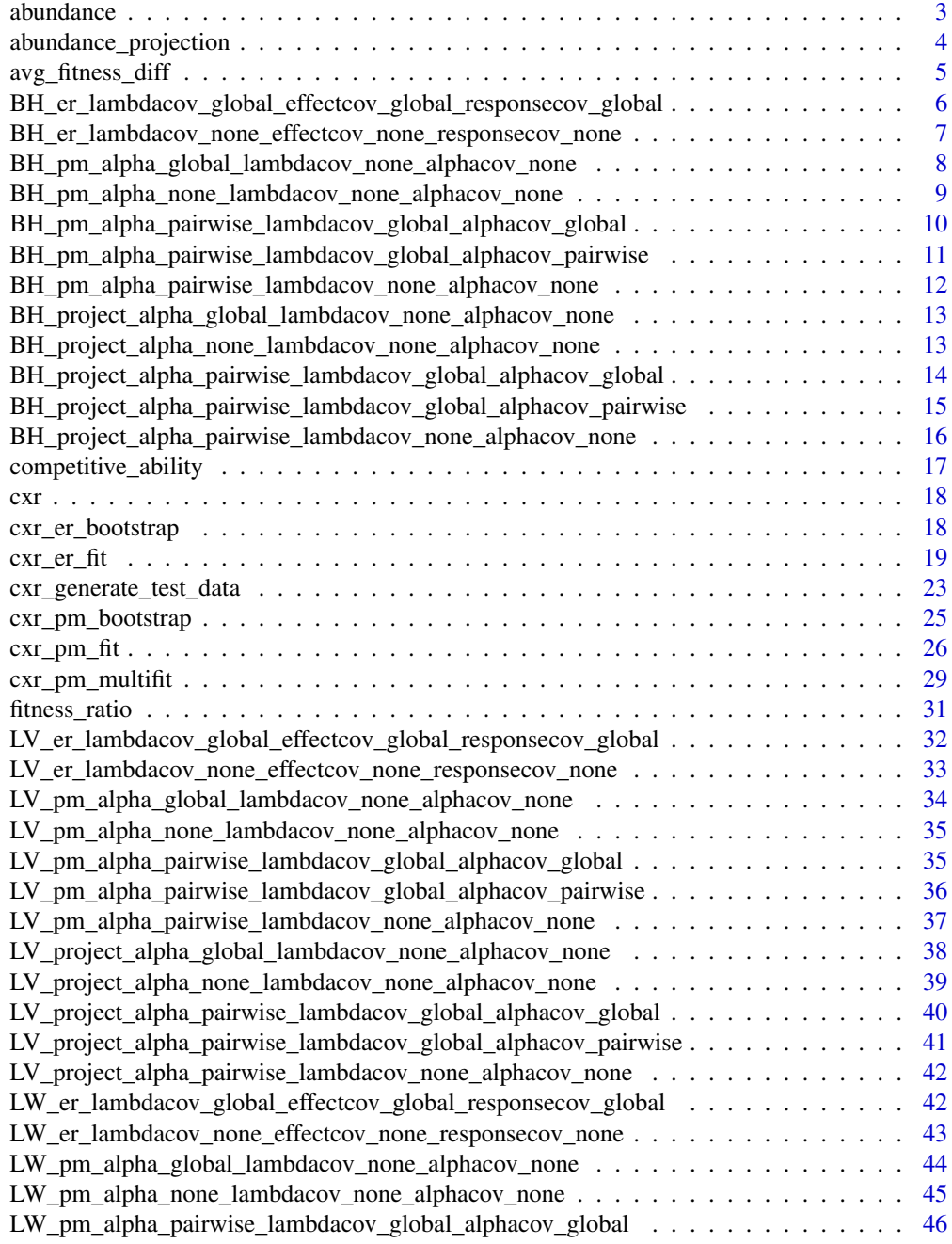

#### <span id="page-2-0"></span>abundance 3

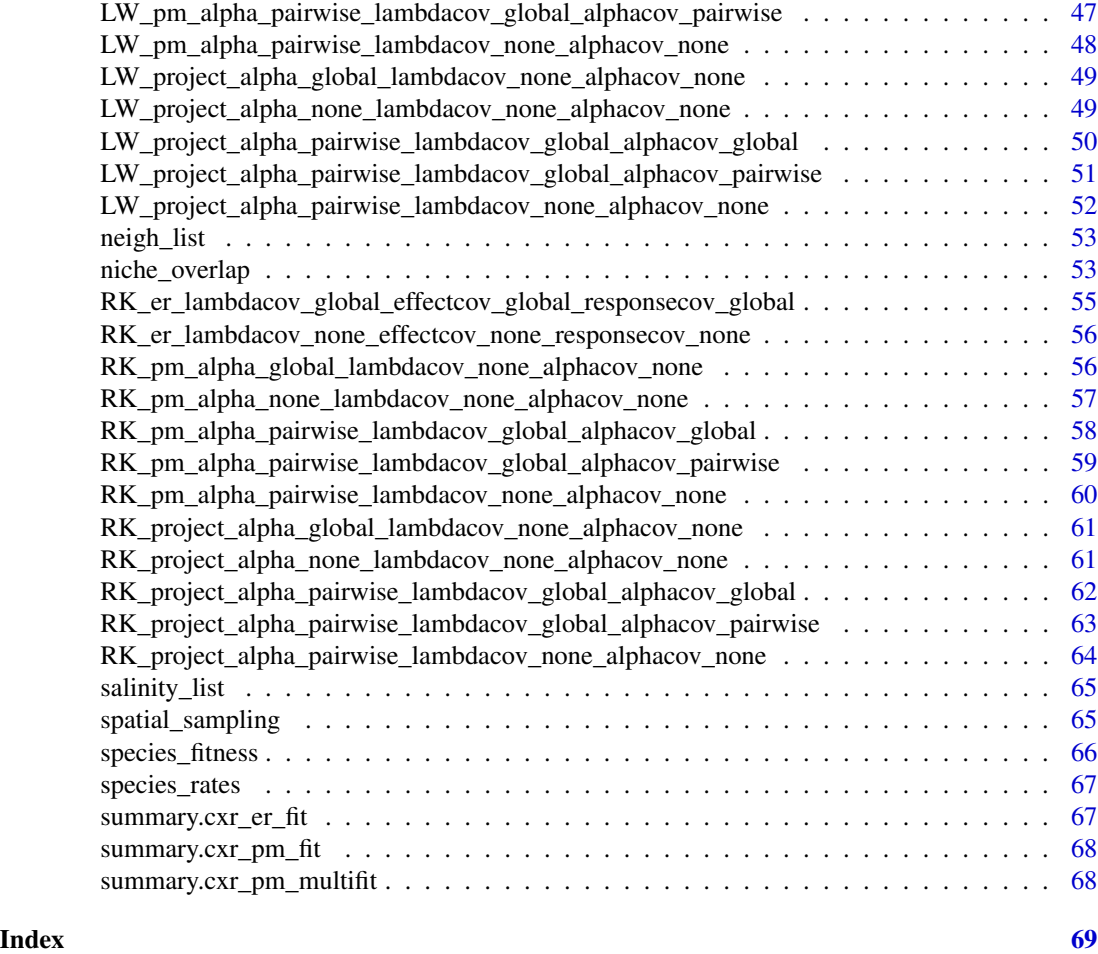

abundance *Abundance measurements*

### Description

A dataset containing abundances for each plant species, where each species was sampled at its developmental peak.

- plot: one of 9 plots of the study area
- subplot: one of 36 1x1 m subplots of each plot
- species: plant species
- individuals: number of individuals observed

### Usage

data(abundance)

#### <span id="page-3-0"></span>Format

A data frame with 5184 rows and 4 variables

#### Note

For details, see Lanuza et al. 2018 Ecology Letters.

abundance\_projection *Title Project abundances from population dynamics models*

#### Description

The function projects a number of steps of a time-discrete model, with model parameters taken from a 'cxr\_pm\_multifit' object or as function arguments.

#### Usage

```
abundance_projection(
  c\,\text{xr\_fit} = NULL,
 model_family = NULL,
  alpha_form = NULL,
  lambda_cov_form = NULL,
  alpha_cov_form = NULL,
  lambda = NULL,alpha_matrix = NULL,
  lambda_cov = NULL,
  alpha_cov = NULL,
  covariates = NULL,
  timesteps = 2,
  initial<sub>abundances</sub> = \theta)
```
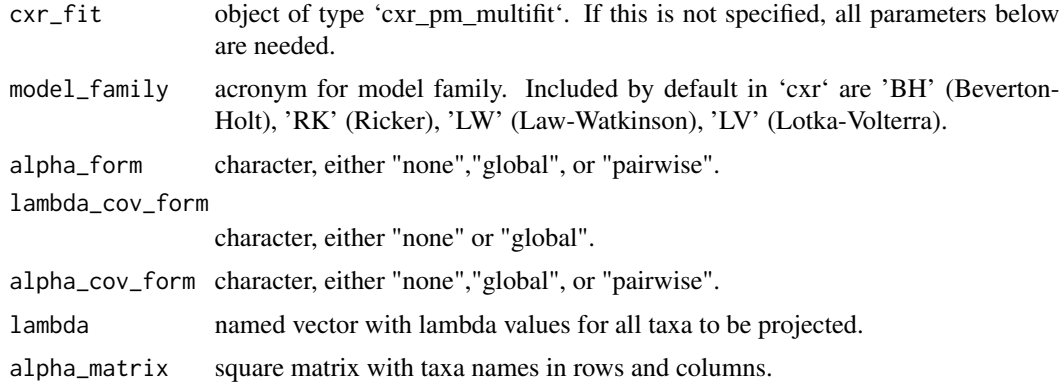

<span id="page-4-0"></span>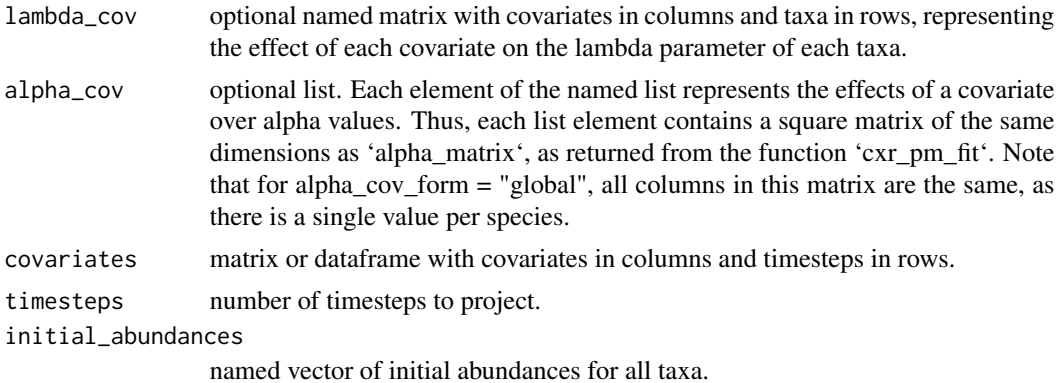

#### Value

named matrix with projected abundance values for each taxa at each timestep.

avg\_fitness\_diff *Average fitness differences*

#### Description

computes the average fitness differences among two or more species according to the formulation of the MCT (Chesson 2012, Godoy and Levine 2014), and according to the structural approach (Saavedra et al. 2017). For the MCT version, the average fitness ratio is decomposed in a 'demographic ratio' and a 'competitive response ratio', the product of which is the average fitness ratio (Godoy and Levine 2014). This formulation is only valid for competitive interaction coefficients (i.e. positive alpha values in the interaction matrix). The structural analog can be computed for any interaction matrix, on the other hand. Note that the 'demographic ratio' is model-specific (Hart et al. 2018).

#### Usage

```
avg_fitness_diff(
  cxr_multifit = NULL,
  c \times r_sp1 = NULL,
  c \times r_sp2 = NULL,
  pair_lambdas = NULL,
  pair_matrix = NULL,
  model_family = NULL
```
### $\lambda$

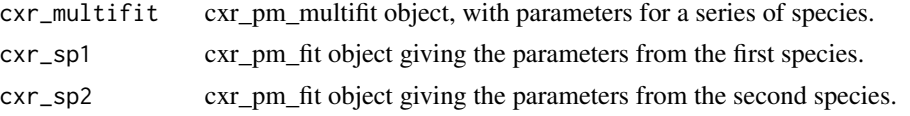

<span id="page-5-0"></span>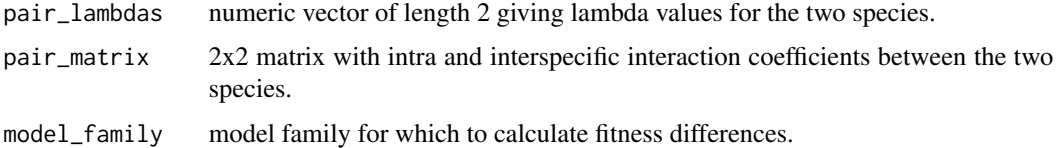

#### Details

This function, as in niche\_overlap and competitive\_ability, accepts three different parameterizations:

- A cxr\_pm\_multifit object, from which average fitness differences will be computed across all species pairs.
- two cxr\_pm\_fit objects, one for each species.
- explicit lambda and alpha values, as well as the model family from which these parameters were obtained.

If using the third parameterization, the function will try to find a model-specific function for obtaining the demographic ratio, by looking at the 'model\_family' parameter. If this specific function is not found, it will resort to the standard Lotka-Volterra formulation (lambda in the numerator term). Overall, we strongly suggest that you use the standard formulation ONLY if you are completely confident that your custom model is consistent with it. Otherwise, you should include your own formulation of the demographic ratio (see vignette 4).

#### Value

data frame with variable number of rows, and columns specifying the different components of the MCT average fitness ratio, as well as its structural analog. The average fitness ratio informs quantitatively about the better competitor. If the ratio is  $\lt 1$ , sp2 is the better competitor; if = 1, both species are equivalent competitors, if  $> 1$ , sp1 is the better competitor.

#### Examples

```
avg_fitness_diff(pair_lambdas = runif(2,1,10),
                 pair_matrix = matrix(runif(4,0,1),nrow = 2),
                 model_family = "BH")
```
BH\_er\_lambdacov\_global\_effectcov\_global\_responsecov\_global *Effect response Beverton-Holt model with covariate effects on lambda, effect, and response*

#### Description

The function for calculating fecundity given effect and response values is taken from Godoy et al. (2014). Note that, as e and r are not pair-specific, all species parameters are fit in the same function. <span id="page-6-0"></span>BH\_er\_lambdacov\_none\_effectcov\_none\_responsecov\_none 7

### Usage

```
BH_er_lambdacov_global_effectcov_global_responsecov_global(
 par,
  fitness,
  target,
  density,
  covariates,
  fixed_parameters
)
```
#### Arguments

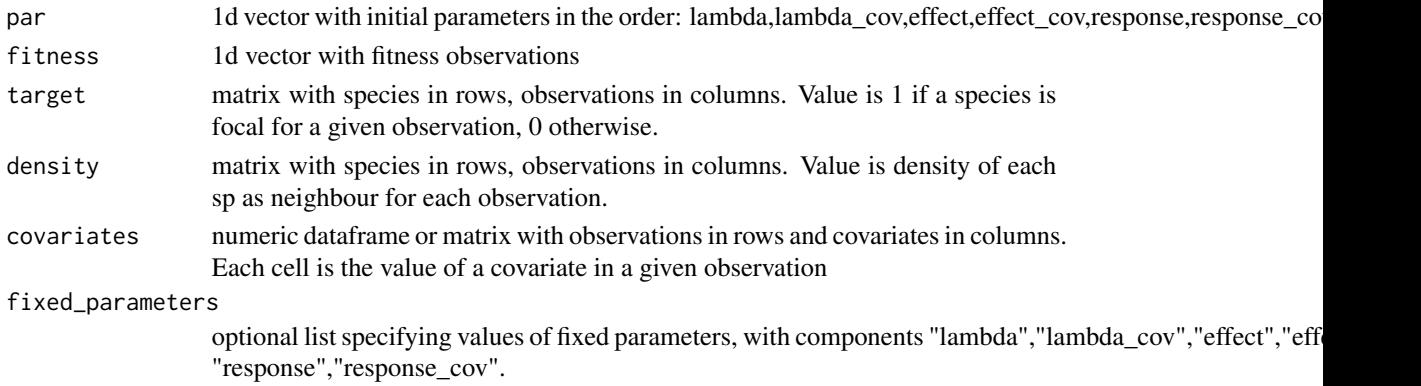

#### Value

log-likelihood value

BH\_er\_lambdacov\_none\_effectcov\_none\_responsecov\_none *Effect response model without covariate effects*

### Description

The function for calculating fecundity given effect and response values is taken from Godoy et al. (2014). Note that, as e and r are not pair-specific, all species parameters are fit in the same function.

#### Usage

```
BH_er_lambdacov_none_effectcov_none_responsecov_none(
  par,
  fitness,
  target,
  density,
  covariates,
  fixed_parameters
\mathcal{E}
```
### <span id="page-7-0"></span>Arguments

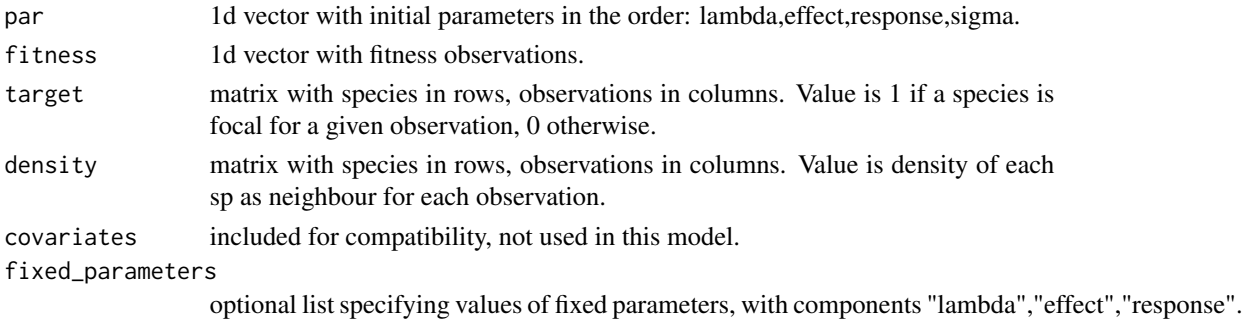

#### Value

log-likelihood value

BH\_pm\_alpha\_global\_lambdacov\_none\_alphacov\_none *Beverton-Holt model with a global alpha and no covariate effects*

### Description

Beverton-Holt model with a global alpha and no covariate effects

### Usage

```
BH_pm_alpha_global_lambdacov_none_alphacov_none(
  par,
  fitness,
  neigh_intra_matrix = NULL,
 neigh_inter_matrix,
  covariates,
  fixed_parameters
)
```
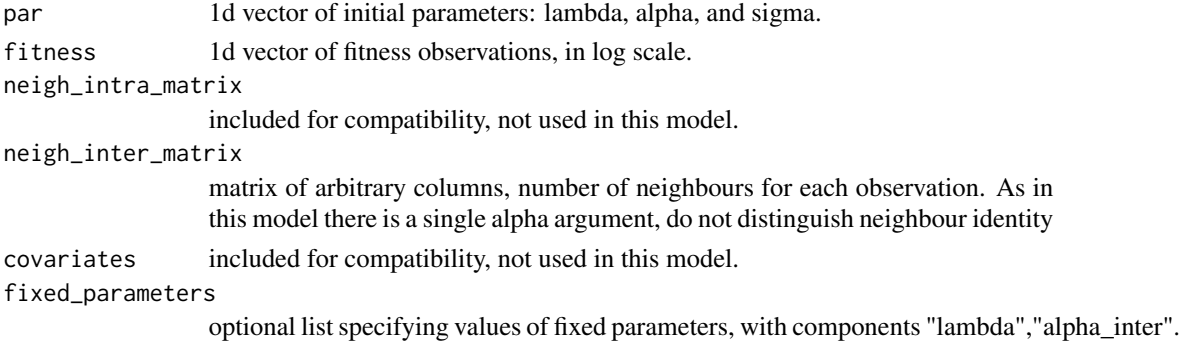

### <span id="page-8-0"></span>Value

log-likelihood value

```
BH_pm_alpha_none_lambdacov_none_alphacov_none
                         Beverton-Holt model with no alphas and no covariate effects
```
### Description

Beverton-Holt model with no alphas and no covariate effects

### Usage

```
BH_pm_alpha_none_lambdacov_none_alphacov_none(
 par,
  fitness,
 neigh_intra_matrix = NULL,
  neigh_inter_matrix,
  covariates,
  fixed_parameters
\mathcal{L}
```
### Arguments

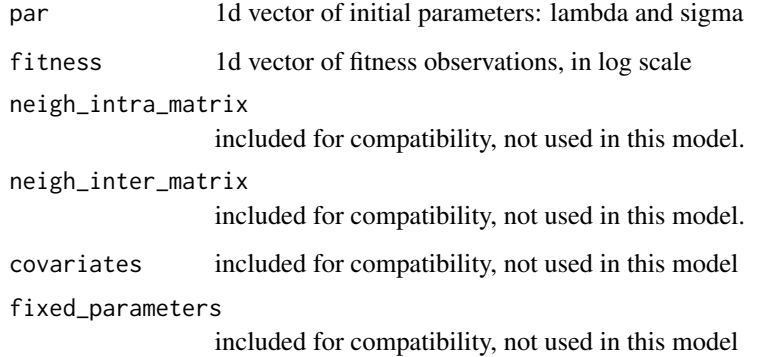

### Value

<span id="page-9-0"></span>BH\_pm\_alpha\_pairwise\_lambdacov\_global\_alphacov\_global

*Beverton-Holt model with pairwise alphas and global covariate effects on lambda and alpha*

### Description

Beverton-Holt model with pairwise alphas and global covariate effects on lambda and alpha

### Usage

```
BH_pm_alpha_pairwise_lambdacov_global_alphacov_global(
  par,
  fitness,
  neigh_intra_matrix = NULL,
  neigh_inter_matrix,
  covariates,
  fixed_parameters
)
```
### Arguments

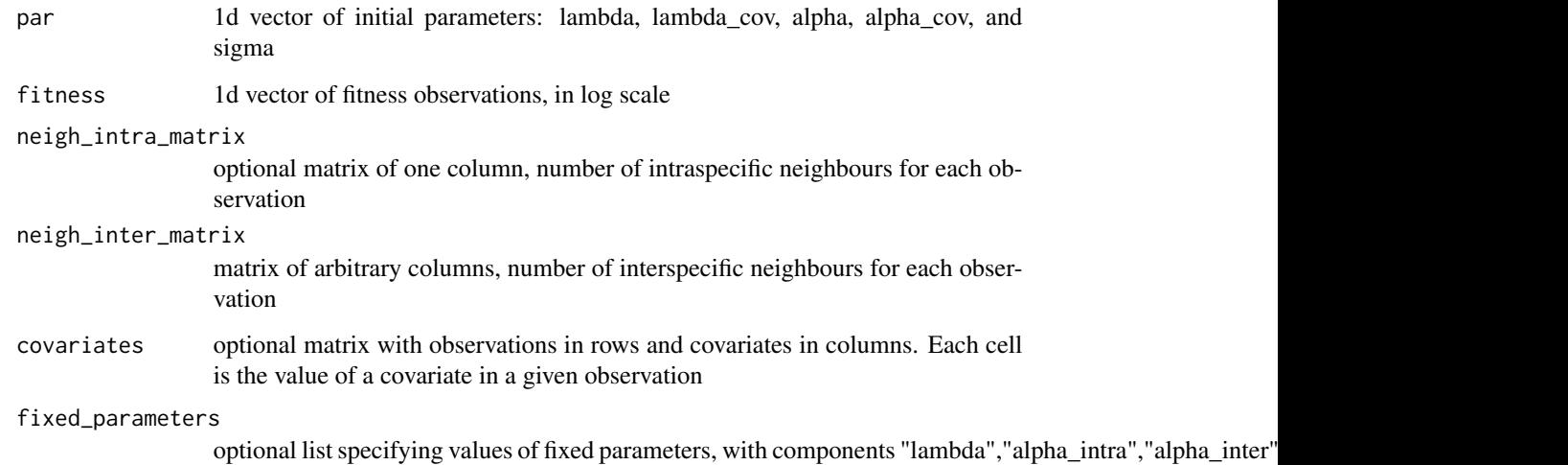

#### Value

<span id="page-10-0"></span>BH\_pm\_alpha\_pairwise\_lambdacov\_global\_alphacov\_pairwise *Beverton-Holt model with pairwise alphas, covariate effects on lambda, and pairwise covariate effects on alpha*

### Description

Beverton-Holt model with pairwise alphas, covariate effects on lambda, and pairwise covariate effects on alpha

#### Usage

```
BH_pm_alpha_pairwise_lambdacov_global_alphacov_pairwise(
 par,
  fitness,
 neigh_intra_matrix = NULL,
  neigh_inter_matrix,
  covariates,
  fixed_parameters
)
```
### Arguments

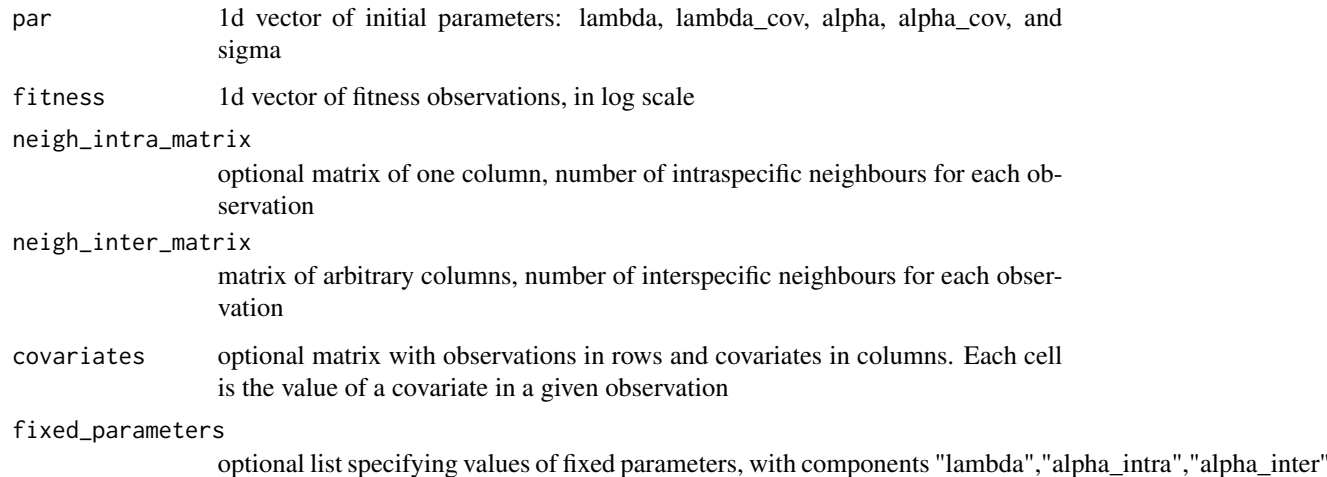

#### Value

<span id="page-11-0"></span>BH\_pm\_alpha\_pairwise\_lambdacov\_none\_alphacov\_none *Beverton-Holt model with pairwise alphas and no covariate effects*

### Description

Beverton-Holt model with pairwise alphas and no covariate effects

### Usage

```
BH_pm_alpha_pairwise_lambdacov_none_alphacov_none(
 par,
 fitness,
  neigh_intra_matrix = NULL,
 neigh_inter_matrix,
 covariates,
  fixed_parameters
\mathcal{E}
```
### Arguments

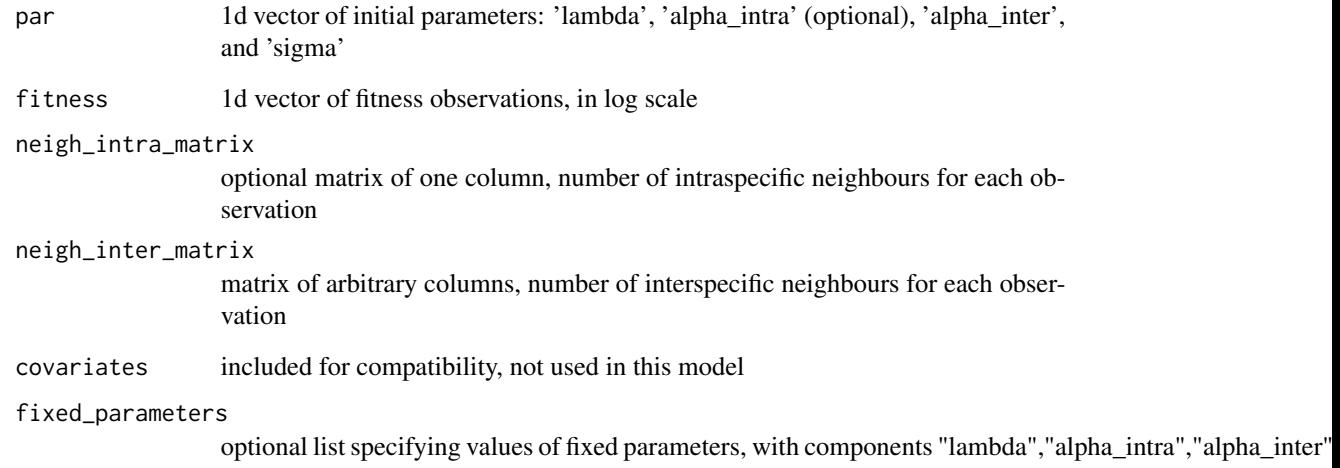

### Value

<span id="page-12-0"></span>BH\_project\_alpha\_global\_lambdacov\_none\_alphacov\_none *Beverton-Holt model for projecting abundances, with a global alpha and no covariate effects*

### Description

Beverton-Holt model for projecting abundances, with a global alpha and no covariate effects

#### Usage

```
BH_project_alpha_global_lambdacov_none_alphacov_none(
  lambda,
  alpha_intra,
  alpha_inter,
  lambda_cov,
  alpha_cov,
  abundance,
  covariates
\mathcal{E}
```
#### Arguments

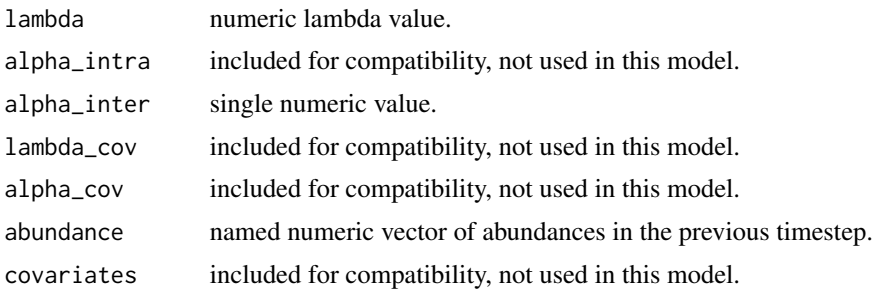

#### Value

numeric abundance projected one timestep

BH\_project\_alpha\_none\_lambdacov\_none\_alphacov\_none *Beverton-Holt model for projecting abundances, with no alpha and no covariate effects*

### Description

Beverton-Holt model for projecting abundances, with no alpha and no covariate effects

### Usage

```
BH_project_alpha_none_lambdacov_none_alphacov_none(
  lambda,
  alpha_intra,
  alpha_inter,
  lambda_cov,
  alpha_cov,
  abundance,
  covariates
\mathcal{E}
```
#### Arguments

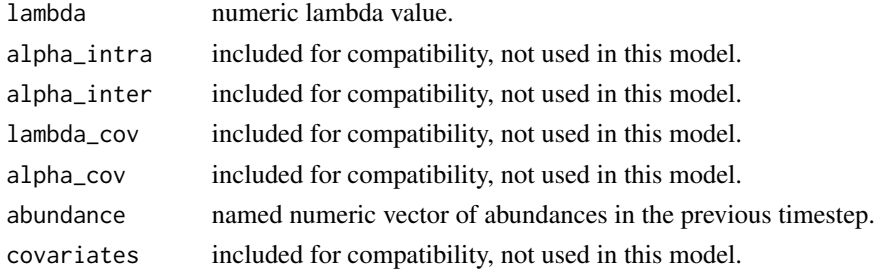

#### Value

numeric abundance projected one timestep

BH\_project\_alpha\_pairwise\_lambdacov\_global\_alphacov\_global *Beverton-Holt model for projecting abundances, with specific alpha values and global covariate effects on alpha and lambda*

### Description

Beverton-Holt model for projecting abundances, with specific alpha values and global covariate effects on alpha and lambda

#### Usage

```
BH_project_alpha_pairwise_lambdacov_global_alphacov_global(
  lambda,
  alpha_intra,
  alpha_inter,
  lambda_cov,
  alpha_cov,
  abundance,
  covariates
)
```
<span id="page-13-0"></span>

#### <span id="page-14-0"></span>Arguments

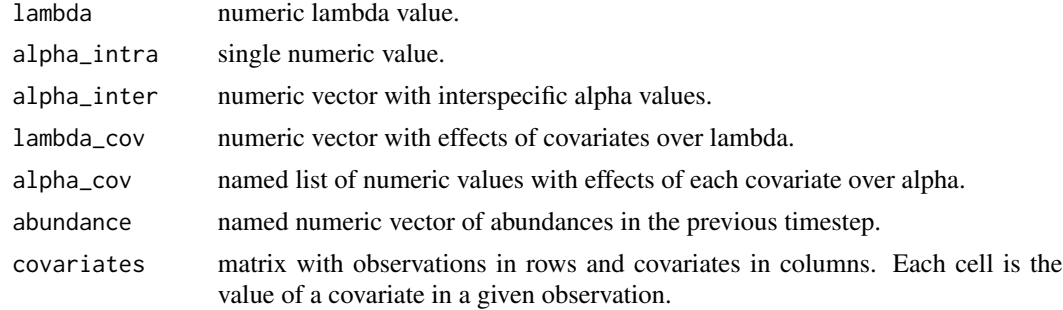

#### Value

numeric abundance projected one timestep

BH\_project\_alpha\_pairwise\_lambdacov\_global\_alphacov\_pairwise *Beverton-Holt model for projecting abundances, with specific alpha values and global covariate effects on alpha and lambda*

#### Description

Beverton-Holt model for projecting abundances, with specific alpha values and global covariate effects on alpha and lambda

#### Usage

```
BH_project_alpha_pairwise_lambdacov_global_alphacov_pairwise(
  lambda,
  alpha_intra,
  alpha_inter,
  lambda_cov,
  alpha_cov,
  abundance,
  covariates
\lambda
```
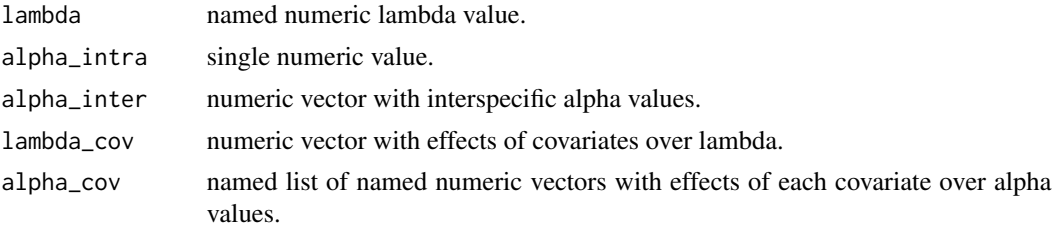

<span id="page-15-0"></span>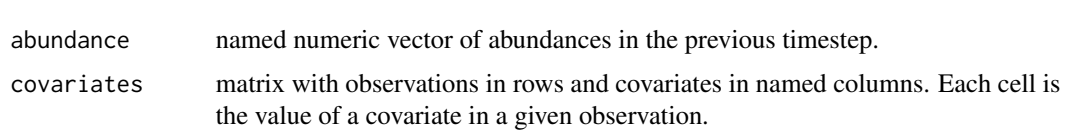

#### Value

numeric abundance projected one timestep

BH\_project\_alpha\_pairwise\_lambdacov\_none\_alphacov\_none *Beverton-Holt model for projecting abundances, with specific alpha values and no covariate effects*

### Description

Beverton-Holt model for projecting abundances, with specific alpha values and no covariate effects

### Usage

```
BH_project_alpha_pairwise_lambdacov_none_alphacov_none(
  lambda,
  alpha_intra,
  alpha_inter,
  lambda_cov,
  alpha_cov,
  abundance,
  covariates
\mathcal{E}
```
### Arguments

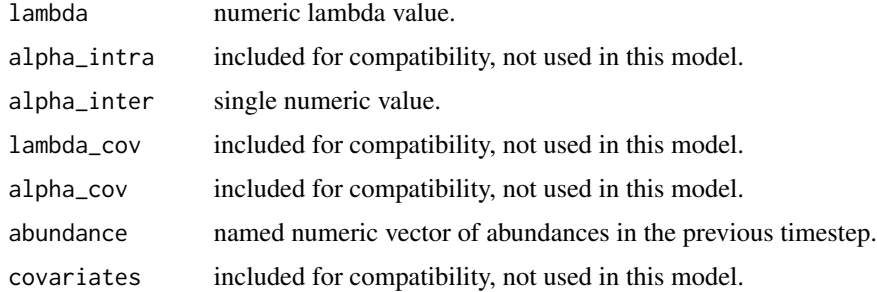

### Value

<span id="page-16-0"></span>competitive\_ability *Competitive ability among pairs of species*

#### **Description**

Computes the competitive ability among two species, as defined by Hart et al. (2018). This metric, as others in MCT, is model-specific; the formulation for a series of Lotka-Volterra-like models is given in table A1 of Hart et al. (2018). We include in cxr by default the formulation for Beverton-Holt, Ricker, Law-Watkinson, and Lotka-Volterra families.

#### Usage

```
competitive_ability(
   cxr_multifit = NULL,
  c\,\text{xr\_sp1} = \text{NULL},
  c\,\text{xr}_\text{sp2} = \text{NULL},
  lambda = NULL,pair_matrix = NULL,
  model_family = NULL
)
```
#### Arguments

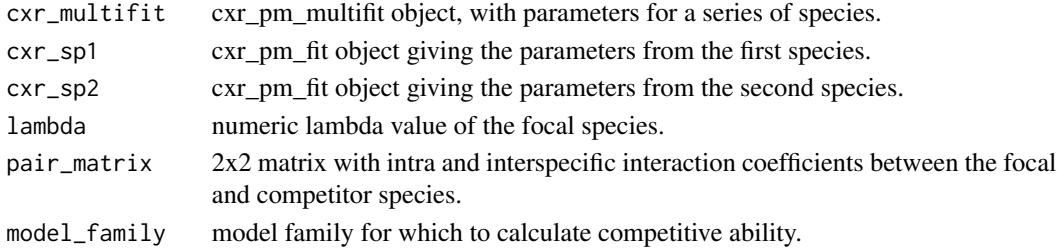

#### Details

The function, as in avg\_fitness\_diff and niche\_overlap, accepts three different parameterizations:

- A cxr\_pm\_multifit object, from which competitive ability of a focal species relative to a given competitor will be computed across all species pairs.
- two cxr\_pm\_fit objects, one for a focal species and one for a competitor.
- explicit lambda and alpha values, as well as the model family from which these parameters were obtained.

If the third parameterization is used, the function will try to find a model-specific function for obtaining the competitive ability, by looking at the 'model\_family' parameter. If this specific function is not found, it will resort to the standard Lotka-Volterra formulation (lambda - 1 in the numerator term, Hart et al. 2018). Overall, we strongly suggest that you use the standard formulation ONLY if you are completely confident that the model from which you obtained your parameters is consistent with it. Otherwise, you should include your own formulation of competitive ability (see vignette 4). <span id="page-17-0"></span>data frame with variable number of rows and three columns, specifying taxa identity and the competitive ability of focal species (sp1) relative to the competitor (sp2).

### Examples

```
competitive_ability(lambda = runif(1,1,10),
                              pair_matrix = matrix(runif(4,0,1),nrow = 2),
                              model_family = "BH")
```
# cxr *cxr*

### Description

Tools and functions for evaluating multi-species coexistence.

cxr\_er\_bootstrap *standard error estimates for effect and response parameters*

#### Description

Computes bootstrap standard errors for a given effect/response function. This function is provided for completeness, but error calculation is integrated in the function cxr\_er\_fit.

#### Usage

```
cxr_er_bootstrap(
  fitness_model,
  optimization_method,
  data,
  covariates,
  init_par,
  lower_bounds,
  upper_bounds,
  fixed_parameters,
  bootstrap_samples
```
)

#### <span id="page-18-0"></span>cxr\_er\_fit 19

### Arguments

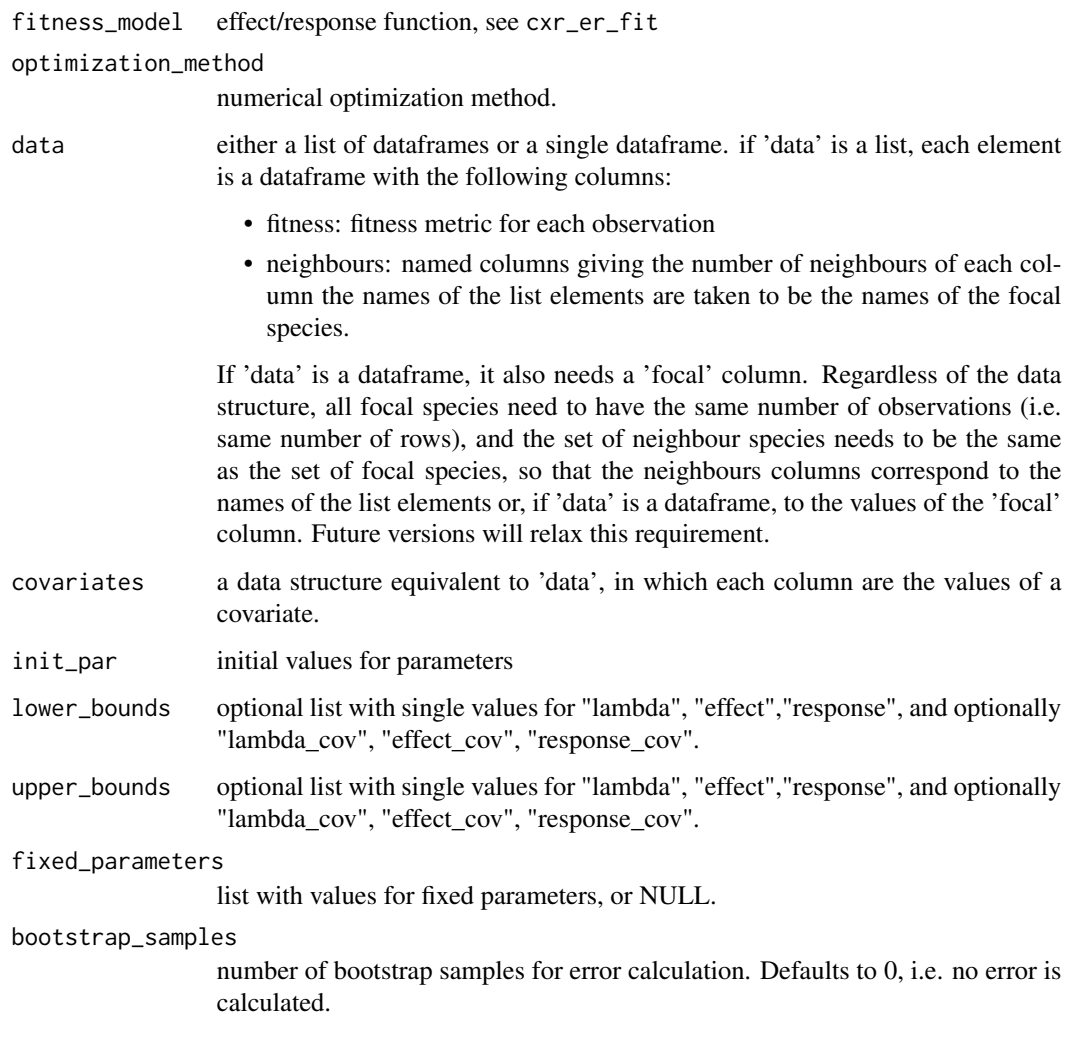

### Value

1d vector, the standard error of each parameter in init\_par

cxr\_er\_fit *General optimization for effect-response models*

### Description

Estimates parameters of user-specified models of competitive effects and responses.

#### Usage

```
cxr_er_fit(
  data,
  model_family = c("BH"),
  covariates = NULL,
 optimization_method = c("Nelder-Mead", "BFGS", "CG", "ucminf", "L-BFGS-B", "nlm",
  "nlminb", "Rcgmin", "Rvmmin", "spg", "bobyqa", "nmkb", "hjkb", "nloptr_CRS2_LM",
    "nloptr_ISRES", "nloptr_DIRECT_L_RAND", "DEoptimR", "hydroPSO", "GenSA"),
  lambda_cov_form = c("none", "global"),
  effect_cov_form = c("none", "global"),
  response_cov_form = c("none", "global"),
  initial_values = list(lambda = 1, effect = 1, response = 1, lambda_cov = \theta,
    effect_cov = 0, response_cov = 0),
  lower_bounds = NULL,
  upper_bounds = NULL,
  fixed_terms = NULL,
  bootstrap_samples = 0)
```
#### Arguments

- data either a list of dataframes or a single dataframe. if 'data' is a list, each element is a dataframe with the following columns:
	- fitness: fitness metric for each observation
	- neighbours: named columns giving the number of neighbours of each column the names of the list elements are taken to be the names of the focal species.

If 'data' is a dataframe, it also needs a 'focal' column. Regardless of the data structure, all focal species need to have the same number of observations (i.e. same number of rows), and the set of neighbour species needs to be the same as the set of focal species, so that the neighbours columns correspond to the names of the list elements or, if 'data' is a dataframe, to the values of the 'focal' column. Future versions will relax this requirement.

- model\_family family of model to use. Available families are BH (Beverton-Holt), LV (Lotka-Volterra), RK (Ricker), and LW (Law-Watkinson). Users may also define their own families and models (see vignette 4).
- covariates a data structure equivalent to 'data', in which each column are the values of a covariate.

```
optimization_method
```
numerical optimization method.

lambda\_cov\_form

form of the covariate effects on lambda. Either "none" (no covariate effects) or "global" (one estimate per covariate).

#### effect\_cov\_form

form of the covariate effects on competitive effects. Either "none" (no covariate effects) or "global" (one estimate per covariate)

#### cxr\_er\_fit 21

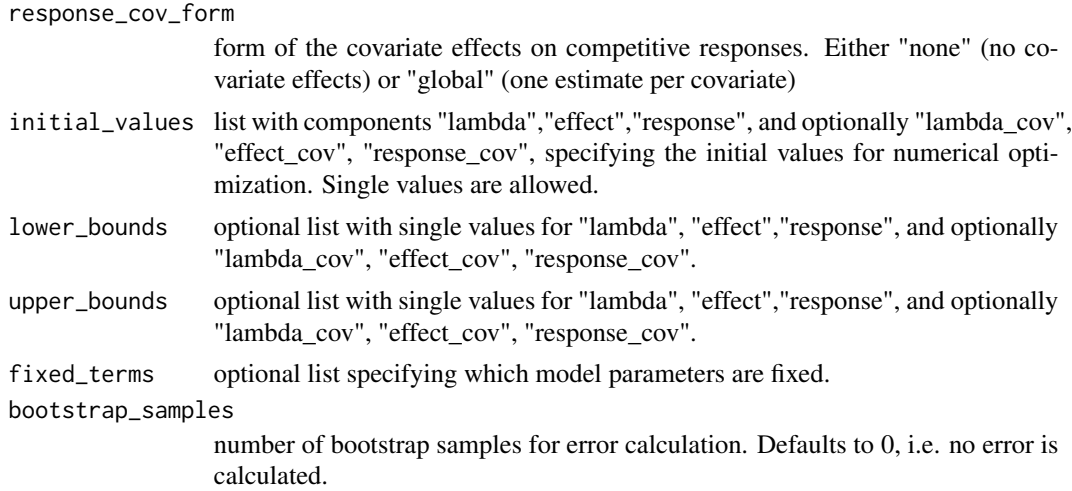

#### Value

an object of class 'cxr\_er\_fit' which is a list with the following components:

- model\_name: string with the name of the fitness model
- model: model function
- data: data supplied
- taxa: names of the taxa fitted
- covariates: covariate data supplied
- optimization\_method: optimization method used
- initial\_values: list with initial values
- fixed terms: list with fixed terms
- lambda: fitted values for lambdas, or NULL if fixed
- effect: fitted values for competitive effects, or NULL if fixed
- response: fitted values for competitive responses, or NULL if fixed
- lambda\_cov: fitted values for effect of covariates on lambdas, or NULL if fixed
- effect\_cov: fitted values for effect of covariates on competitive effects, or NULL if fixed
- response\_cov: fitted values for effect of covariates on competitive responses, or NULL if fixed
- lambda\_standard\_error: standard errors for lambdas, if calculated
- effect standard error: standard errors for competitive effects, if calculated
- response standard error: standard errors for competitive responses, if calculated
- lambda\_cov\_standard\_error: standard errors for effect of covariates on lambdas, if calculated
- effect\_cov\_standard\_error: standard errors for effect of covariates on competitive effects, if calculated
- response\_cov\_standard\_error: standard errors for effect of covariates on competitive responses, if calculated
- log\_likelihood: log-likelihood of the fits

### Examples

```
# fit three species at once
data("neigh_list")
# these species all have >250 observations
example_sp <- c("BEMA","LEMA","HOMA")
sp.pos <- which(names(neigh_list) %in% example_sp)
data <- neigh_list[sp.pos]
n.obs <- 250
# keep only fitness and neighbours columns
for(i in 1:length(data)){
  data[[i]] <- data[[i]][1:n.obs,c(2,sp.pos+2)]#2:length(data[[i]])]
}
# covariates: salinity
data("salinity_list")
salinity <- salinity_list[example_sp]
# keep only salinity column
for(i in 1:length(salinity)){
  salinity[[i]] <- salinity[[i]][1:n.obs,2:length(salinity[[i]])]
}
initial_values = list(lambda = 1,
                     effect = 1,
                     response = 1
                     # lambda\_cov = 0,
                     # effect_cov = 0,
                     # response_cov = 0
)
lower_bound = list(lambda = 0,effect = 0,
                   response = 0# lambda_cov = \theta,
                   # effect_cov = 0,
                   # response_cov = 0
)
upper_bounds = list(lambda = 100,
                    effect = 10,
                    response = 10
                   # lambda_{cov} = 0,
                   # effect_cov = 0,
                   # response_cov = 0
\mathcal{L}er_3sp <- cxr_er_fit(data = data,
                     model_family = "BH",
                     # fit without covariates,
                     # as it may be very computationally expensive
                     # covariates = salinity,
                     optimization_method = "bobyqa",
                     lambda_cov_form = "none",
                     effect_cov_form = "none",
```

```
response_cov_form = "none",
                     initial_values = initial_values,
                     lower_bounds = lower_bounds,
                     upper_bounds = upper_bounds,
                     # syntaxis for fixed values
                     # fixed_terms = list("response"),
                     bootstrap_samples = 3)
# brief summary
summary(er_3sp)
```
cxr\_generate\_test\_data

*Generate simulated interaction data*

#### Description

Model fitness responses to neighbours and covariates using a Beverton-Holt functional form. This function is fairly restricted and under development, but can be used to generate simple test data to run the main functions of cxr.

#### Usage

```
cxr_generate_test_data(
  focal_sp = 1,
  neigh_sp = 1,
  covariates = 0,
  observations = 10,
  alpha_form = c("pairwise", "none", "global"),
  lambda_cov_form = c("none", "global"),
  alpha_cov_form = c("none", "global", "pairwise"),
  focal_lambda = NULL,
  min\_lambda = 0,
  max\_lambda = 10,
  alpha = NULL,min\_alpha = 0,
  max\_alpha = 1,
  alpha_cov = NULL,
  min\_alpha\_cov = -1,
  max_alpha_cov = 1,
  lambda_cov = NULL,
  min\_lambda\_cov = -1,
  max_l = 1,
 min\_cov = 0,
  max_{cov} = 1)
```
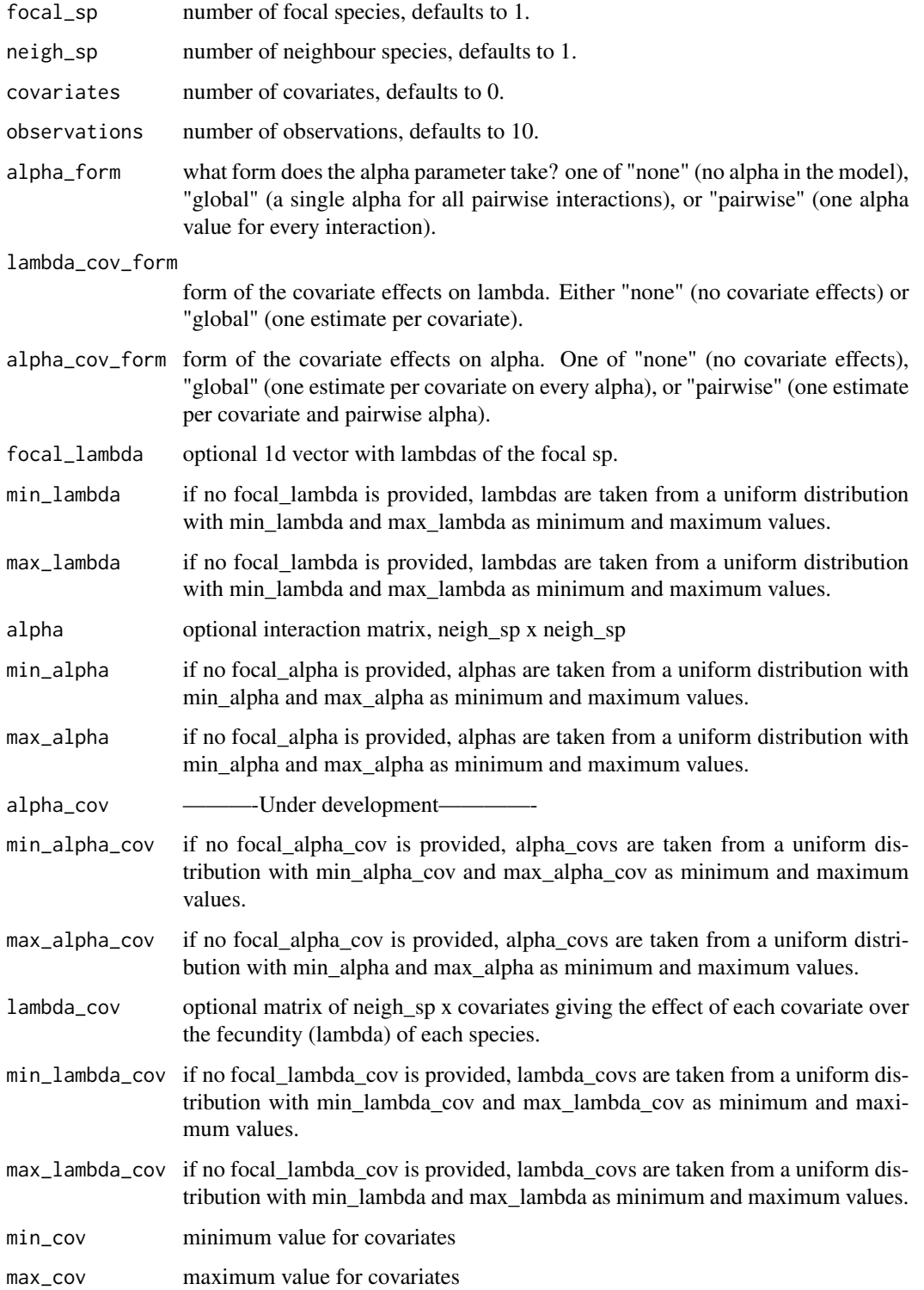

#### <span id="page-24-0"></span>Value

list with two components: 'observations' is a list with as many components as focal species. Each component of 'observations' is a dataframe with stochastic number of neighbours and associated fitness. The second component, 'covariates', is again a list with one component per focal species. Each component of 'covariates' is a dataframe with the values of each covariate for each associated observation.

### Examples

```
example_obs <- cxr_generate_test_data(focal_sp = 2,
                                      neigh_sp = 2,
                                      alpha_form = "pairwise",
                                      lambda_cov_form = "global",
                                      alpha_cov_form = "global",
                                      covariates = 1)
```
cxr\_pm\_bootstrap *Standard error estimates for model parameters*

#### Description

Computes bootstrap standard errors for a given population dynamics model. This function is provided for completeness, but error calculation is integrated in the function cxr\_pm\_fit.

#### Usage

```
cxr_pm_bootstrap(
  fitness_model,
  optimization_method,
  data,
  focal_column,
  covariates,
  init_par,
  lower_bounds,
  upper_bounds,
  fixed_parameters,
 bootstrap_samples
\lambda
```
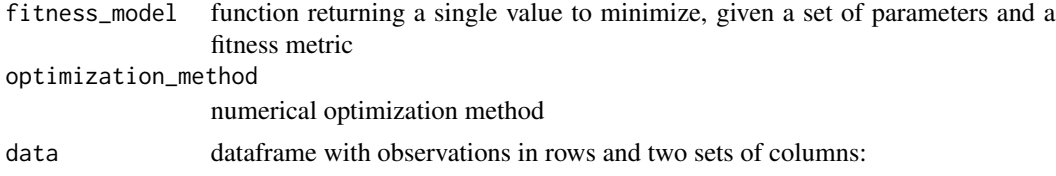

<span id="page-25-0"></span>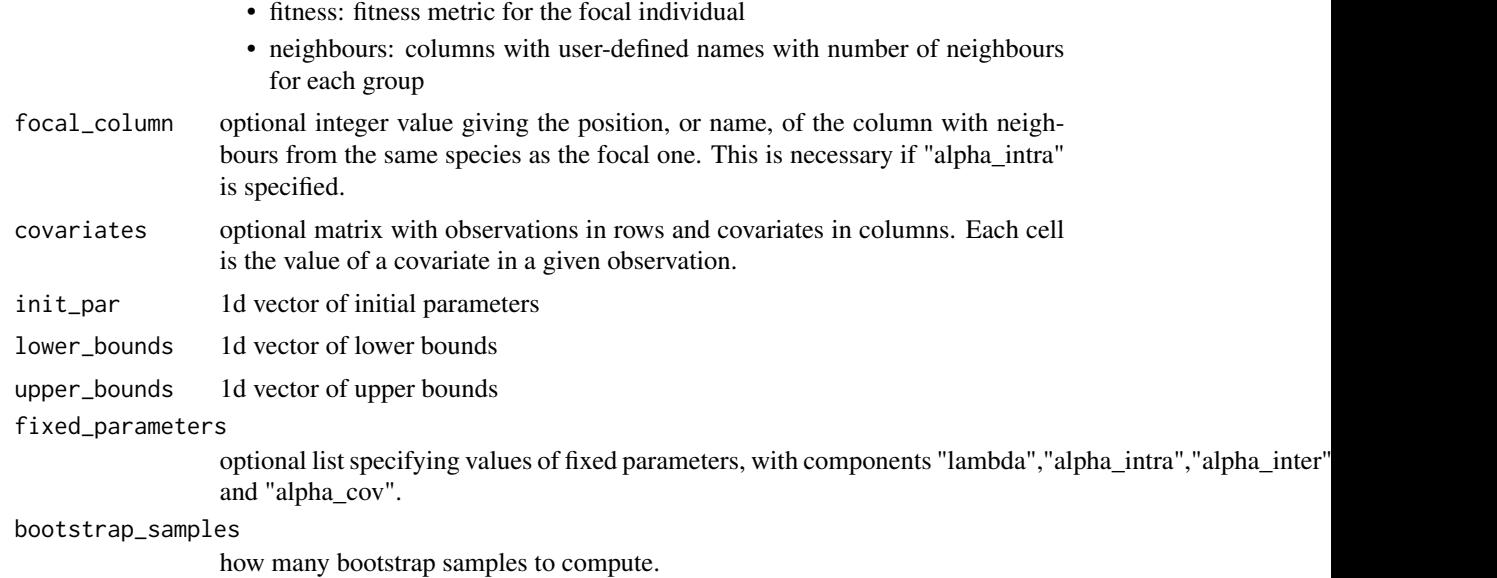

#### Value

1d vector, the standard error of each parameter in init\_par

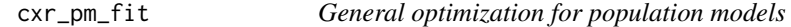

#### Description

Estimates parameters of user-specified population dynamics models.

#### Usage

```
cxr_pm_fit(
  data,
  focal_column = NULL,
 model_family,
 covariates = NULL,
 optimization_method = c("Nelder-Mead", "BFGS", "CG", "ucminf", "L-BFGS-B", "nlm",
  "nlminb", "Rcgmin", "Rvmmin", "spg", "bobyqa", "nmkb", "hjkb", "nloptr_CRS2_LM",
    "nloptr_ISRES", "nloptr_DIRECT_L_RAND", "DEoptimR", "hydroPSO", "GenSA"),
  alpha_form = c("none", "global", "pairwise"),
  lambda_cov_form = c("none", "global"),
  alpha_cov_form = c("none", "global", "pairwise"),
 initial_values = list(lambda = 0, alpha_intra = 0, alpha_inter = 0, lambda_cov = 0,
    alpha_{cov} = 0,
  lower_bounds = NULL,
  upper_bounds = NULL,
```

```
fixed_terms = NULL,
   bootstrap_samples = 0
\mathcal{L}
```
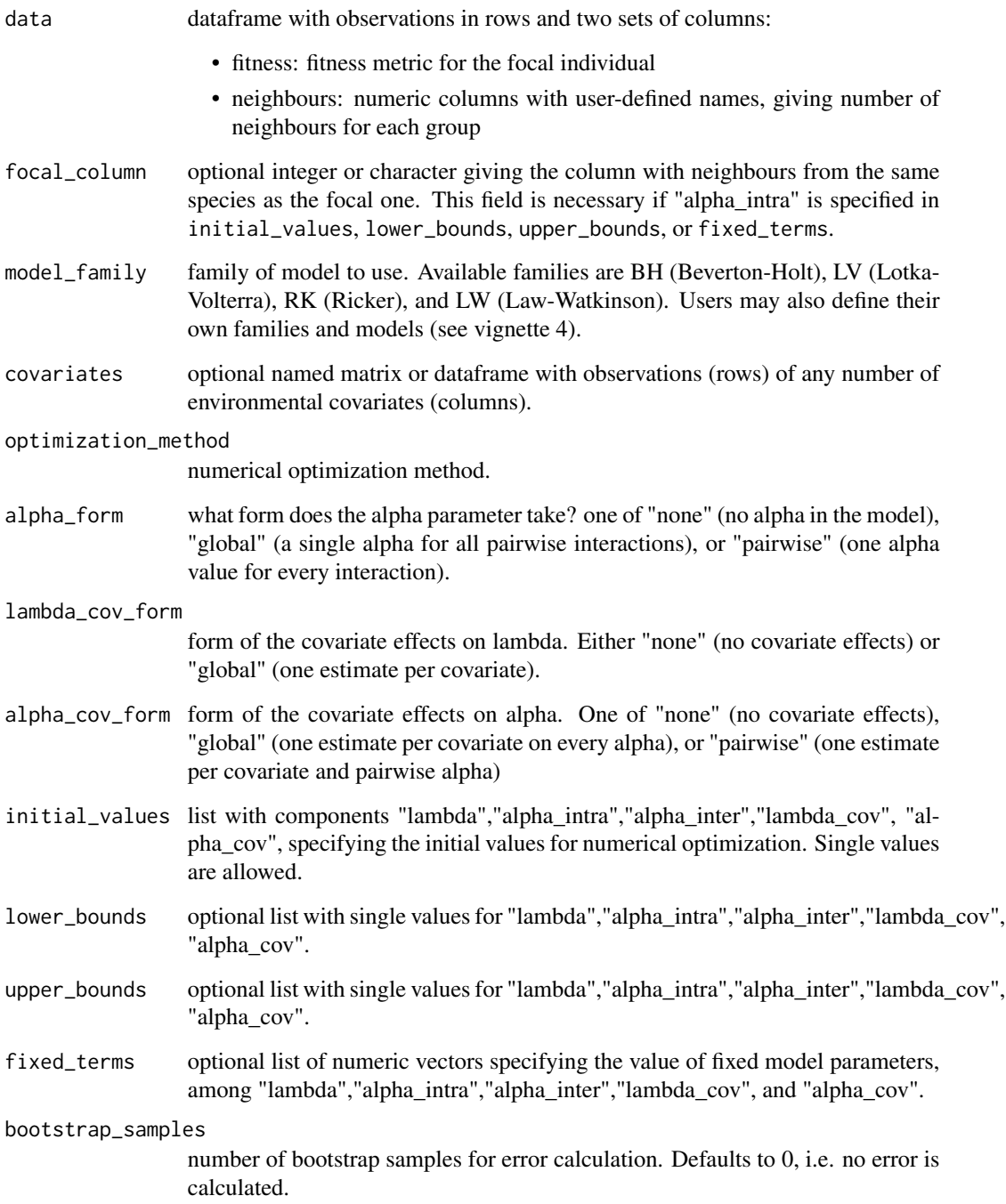

an object of class 'cxr\_pm\_fit' which is a list with the following components:

- model\_name: string with the name of the fitness model
- model: model function
- data: data supplied
- focal\_ID: name/ID of the focal taxa, if provided in 'focal\_column'
- covariates: covariate data supplied
- optimization\_method: optimization method used
- initial values: list with initial values
- fixed terms: list with fixed terms
- lambda: fitted value for lambda, or NULL if fixed
- alpha\_intra: fitted value for intraspecific alpha, or NULL if fixed
- alpha\_inter: fitted value for interspecific alpha, or NULL if fixed
- lambda cov: fitted value(s) for lambda cov, or NULL if fixed.
- alpha\_cov: fitted value(s) for alpha\_cov, or NULL if fixed. These are structured as a list with one element for each covariate.
- lambda\_standard\_error: standard error for lambda, if computed
- alpha\_intra\_standard\_error: standard error for intraspecific alpha, if computed
- alpha inter standard error: standard error for interspecific alpha, if computed
- lambda\_cov\_standard\_error: standard error for lambda\_cov, if computed
- alpha\_cov\_standard\_error: standard error for alpha\_cov, if computed
- log\_likelihood: log-likelihood of the fit

#### Examples

```
data("neigh_list")
my(sp <- "BEMA"# data for a single species, keep only fitness and neighbours columns
sp_data <- neigh_list[[my.sp]][2:ncol(neigh_list[[1]])]
 sp_fit <- cxr_pm_fit(data = sp_data,
                       focal_column = my.sp,
                       optimization_method = "bobyqa",
                       model_family = "BH",alpha_form = "pairwise",
                       lambda_cov_form = "none",
                       alpha_cov_form = "none",
                   initial_values = list(lambda = 1, alpha_info = 0.1, alpha_info = 0.1),lower_bounds = list(lambda = 0, alpha_intra = 0, alpha_inter = 0),
                      upper_bounds = list(lambda = 100, alpha_intra = 1, alpha_inter = 1),
                       bootstrap_samples = 3)
```
summary(sp\_fit)

#### <span id="page-28-0"></span>Description

This function is a wrapper for estimating parameters for several focal species, instead of making separate calls to cxr\_pm\_fit.

#### Usage

```
cxr_pm_multifit(
  data,
  model_family = c("BH"),
  focal_column = NULL,
  covariates = NULL,
 optimization_method = c("BFGS", "CG", "Nelder-Mead", "ucminf", "L-BFGS-B", "nlm",
  "nlminb", "Rcgmin", "Rvmmin", "spg", "bobyqa", "nmkb", "hjkb", "nloptr_CRS2_LM",
    "nloptr_ISRES", "nloptr_DIRECT_L_RAND", "DEoptimR", "hydroPSO", "GenSA"),
  alpha_form = c("none", "global", "pairwise"),
  lambda_cov_form = c("none", "global"),
  alpha_cov_form = c("none", "global", "pairwise"),
  initial_values = NULL,
  lower_bounds = NULL,
  upper_bounds = NULL,
  fixed_terms = NULL,
  bootstrap_samples = 0)
```
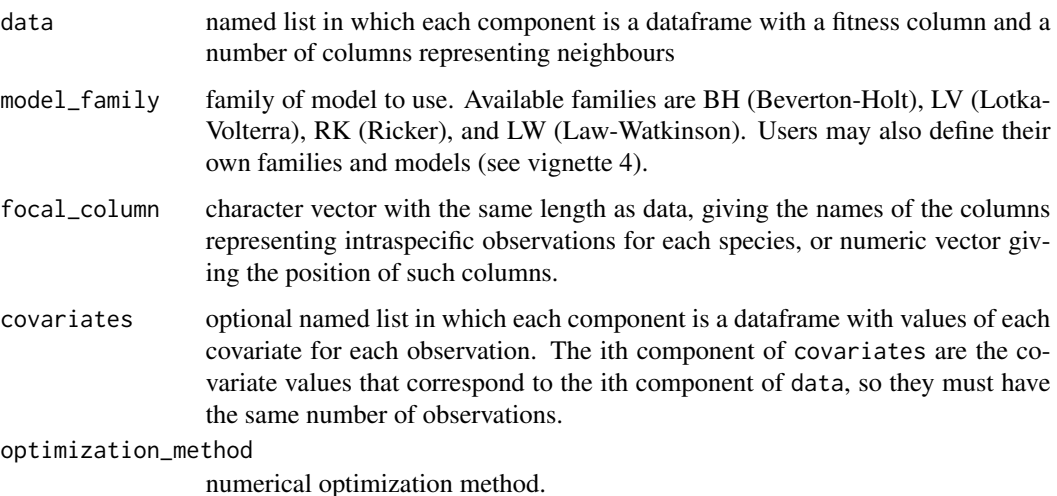

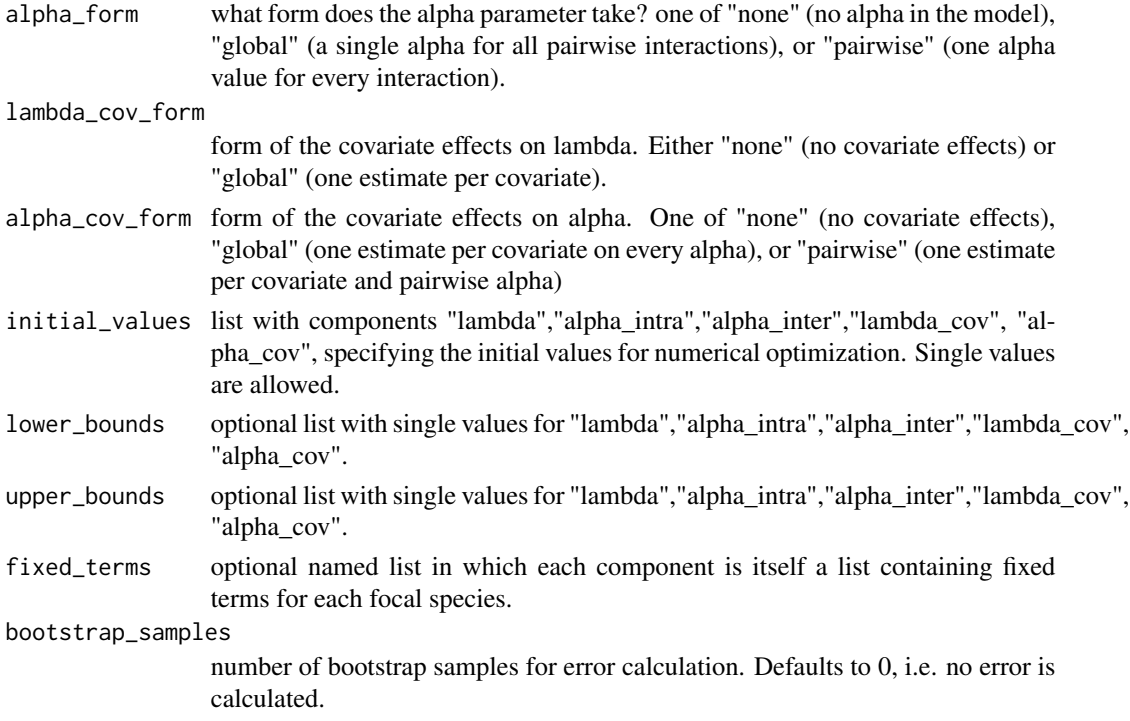

#### Value

an object of class 'cxr\_pm\_multifit' which is a list with the following components:

- model\_name: string with the name of the fitness model
- model: model function
- data: data supplied
- taxa: names of the taxa fitted
- covariates: covariate data supplied
- optimization\_method: optimization method used
- initial values: list with initial values
- fixed\_terms: list with fixed terms
- lambda: fitted values for lambda, or NULL if fixed
- alpha\_intra: fitted values for alpha\_intra, or NULL if fixed
- alpha inter: fitted values for alpha inter, or NULL if fixed
- lambda\_cov: fitted values for lambda\_cov, or NULL if fixed
- alpha\_cov: fitted values for alpha\_cov, or NULL if fixed
- lambda\_standard\_error: standard errors for lambda, if computed
- alpha\_standard\_error: standard errors for alpha, if computed
- lambda\_cov\_standard\_error: standard errors for lambda\_cov, if computed
- alpha\_cov\_standard\_error: standard errors for alpha\_cov, if computed
- log\_likelihood: log-likelihoods of the fits

#### <span id="page-30-0"></span>fitness\_ratio 31

#### Examples

```
# fit three species at once
data("neigh_list")
data <- neigh_list[1:3]
# keep only fitness and neighbours columns
for(i in 1:length(data)){
  data[[i]] <- data[[i]][,2:length(data[[i]])]
}
# covariates: salinity
data("salinity_list")
salinity <- salinity_list[1:3]
# keep only salinity column
for(i in 1:length(salinity)){
  salinity[[i]] <- salinity[[i]][,2:length(salinity[[i]])]
}
  fit_3sp <- cxr_pm_multifit(data = data,
                              optimization_method = "bobyqa",
                              model_family = "BH",
                              covariates = salinity,
                              alpha_form = "pairwise",
                              lambda\_cov_form = "global"alpha_cov_form = "global",
                              initial_values = list(lambda = 1,
                                                     alpha_intra = 0.1,
                                                     alpha_inter = 0.1,
                                                     lambda_{\text{cov}} = 0.1,
                                                     alpha_{cov} = 0.1,
                              lower_bound = list(lambda = 0.01,alpha_intra = 0,
                                                   alpha_inter = 0,
                                                   lambda_{\text{cov}} = 0,
                                                   alpha_{cov} = 0,
                              upper_bounds = list(lambda = 100,
                                                   alpha_intra = 1,
                                                   alpha_inter = 1,
                                                   lambda_{\text{cov}} = 1,
                                                   alpha_{cov} = 1,
                              bootstrap_samples = 3)
  # brief summary
  summary(fit_3sp)
  # interaction matrix
  fit_3sp$alpha
```
fitness\_ratio *Fitness ratio among two or more species*

#### Description

Fitness ratio among two or more species

#### Usage

```
fitness_ratio(
  effect_response_fit = NULL,
  fitness_sp1 = NULL,
  fitness_sp2 = NULL
\mathcal{L}
```
#### Arguments

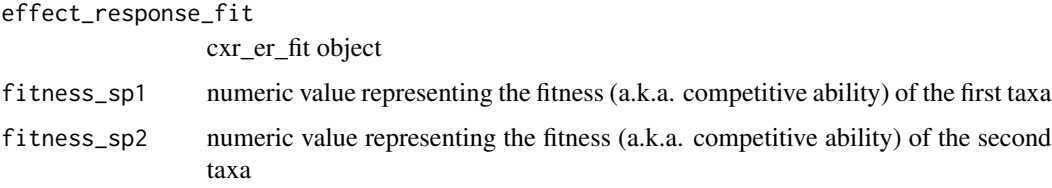

#### Value

either a matrix with fitness ratios for all pairs of fitted species, or a single numeric value. The matrix elements represent the ratios of species in columns over species in rows, and conversely, the numeric value represents the ratio of sp1 over sp2.

### Examples

```
fitness_ratio(fitness_sp1 = 0.6, fitness_sp2 = 0.3)
```

```
LV_er_lambdacov_global_effectcov_global_responsecov_global
                        Effect response Lotka-Volterra model with covariate effects on
                        lambda, effect, and response
```
#### Description

Note that, as e and r are not pair-specific, all species parameters are fit in the same function.

#### Usage

```
LV_er_lambdacov_global_effectcov_global_responsecov_global(
  par,
  fitness,
  target,
  density,
  covariates,
  fixed_parameters
)
```
<span id="page-31-0"></span>

#### <span id="page-32-0"></span>Arguments

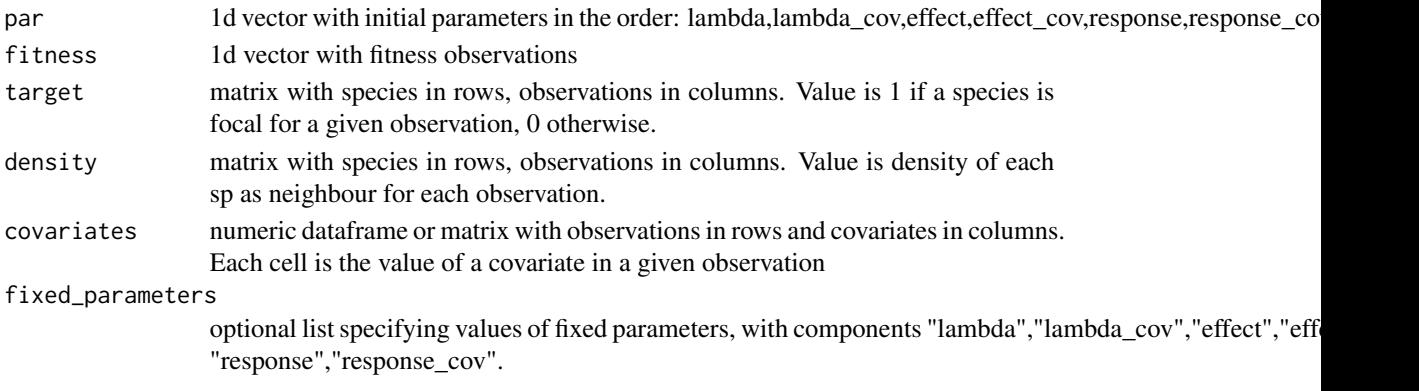

### Value

log-likelihood value

LV\_er\_lambdacov\_none\_effectcov\_none\_responsecov\_none *Effect response Lotka-Volterra model without covariate effects*

#### Description

Note that, as e and r are not pair-specific, all species parameters are fit in the same function.

#### Usage

```
LV_er_lambdacov_none_effectcov_none_responsecov_none(
  par,
  fitness,
  target,
  density,
  covariates,
  fixed_parameters
\mathcal{E}
```
### Arguments

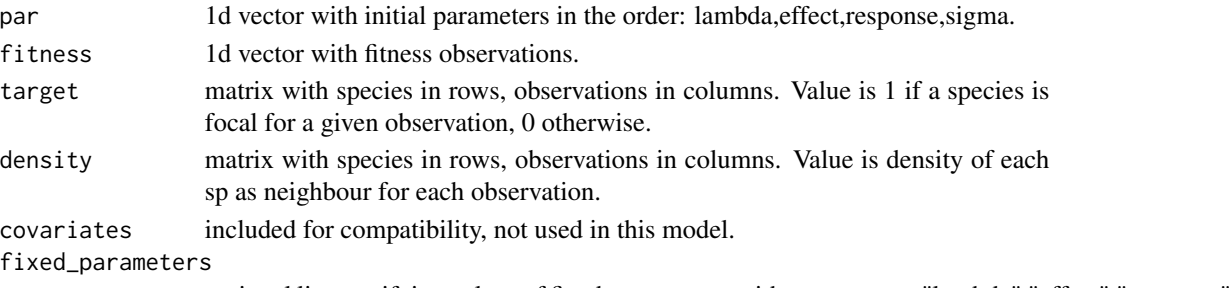

optional list specifying values of fixed parameters, with components "lambda","effect","response".

### <span id="page-33-0"></span>Value

log-likelihood value

LV\_pm\_alpha\_global\_lambdacov\_none\_alphacov\_none *Lotka-Volterra model with a global alpha and no covariate effects*

### Description

Lotka-Volterra model with a global alpha and no covariate effects

### Usage

```
LV_pm_alpha_global_lambdacov_none_alphacov_none(
  par,
  fitness,
  neigh_intra_matrix = NULL,
  neigh_inter_matrix,
  covariates,
  fixed_parameters
)
```
### Arguments

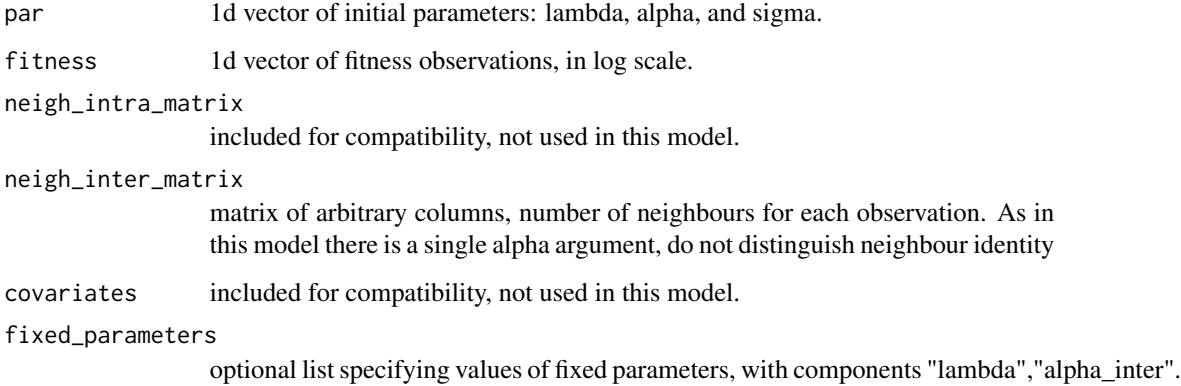

### Value

<span id="page-34-0"></span>LV\_pm\_alpha\_none\_lambdacov\_none\_alphacov\_none *Lotka-Volterra model with no alphas and no covariate effects*

#### Description

This model, in all families, is simply given by lambda.

#### Usage

```
LV_pm_alpha_none_lambdacov_none_alphacov_none(
  par,
  fitness,
  neigh_intra_matrix = NULL,
  neigh_inter_matrix,
  covariates,
  fixed_parameters
)
```
### Arguments

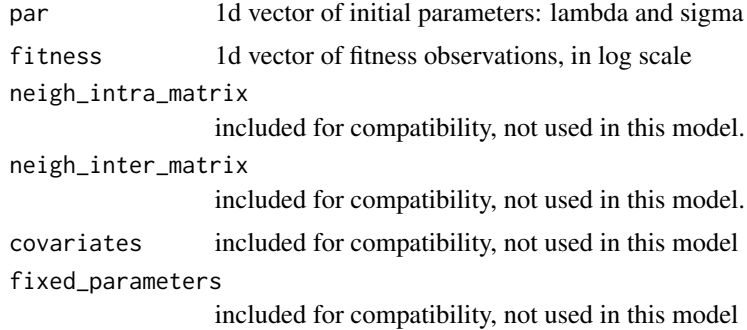

#### Value

log-likelihood value

LV\_pm\_alpha\_pairwise\_lambdacov\_global\_alphacov\_global *Lotka-Volterra model with pairwise alphas and global covariate effects on lambda and alpha*

### Description

Lotka-Volterra model with pairwise alphas and global covariate effects on lambda and alpha

### Usage

```
LV_pm_alpha_pairwise_lambdacov_global_alphacov_global(
  par,
  fitness,
  neigh_intra_matrix = NULL,
  neigh_inter_matrix,
  covariates,
  fixed_parameters
)
```
### Arguments

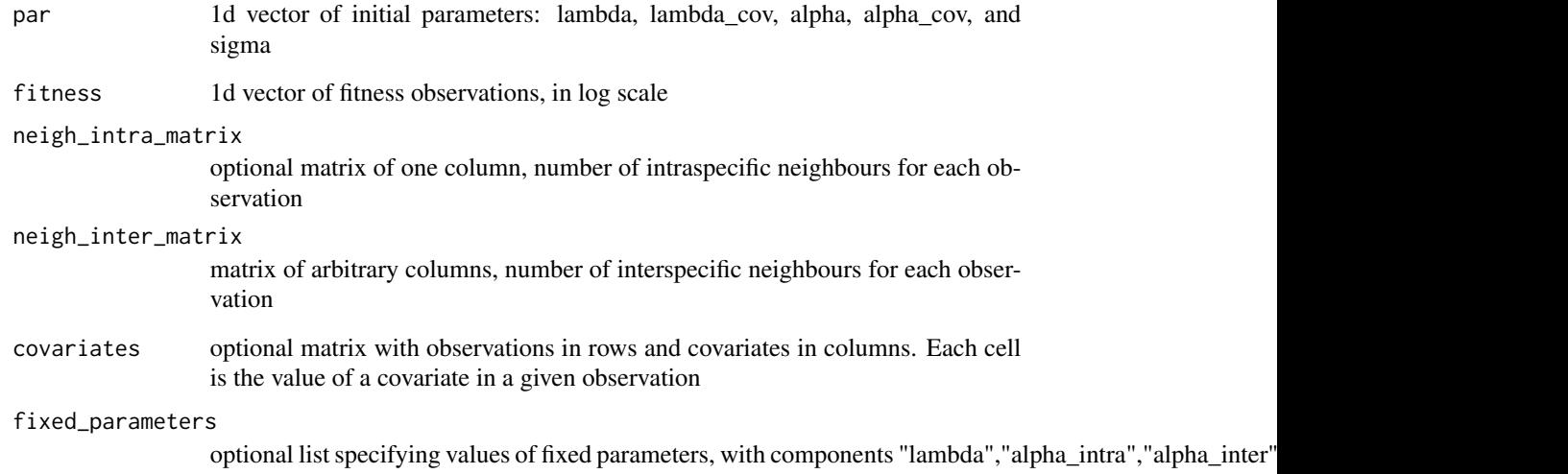

#### Value

log-likelihood value

LV\_pm\_alpha\_pairwise\_lambdacov\_global\_alphacov\_pairwise *Lotka-Volterra model with pairwise alphas, covariate effects on lambda, and pairwise covariate effects on alpha*

### Description

Lotka-Volterra model with pairwise alphas, covariate effects on lambda, and pairwise covariate effects on alpha

<span id="page-35-0"></span>

<span id="page-36-0"></span>LV\_pm\_alpha\_pairwise\_lambdacov\_none\_alphacov\_none 37

### Usage

```
LV_pm_alpha_pairwise_lambdacov_global_alphacov_pairwise(
 par,
  fitness,
 neigh_intra_matrix = NULL,
  neigh_inter_matrix,
  covariates,
  fixed_parameters
)
```
### Arguments

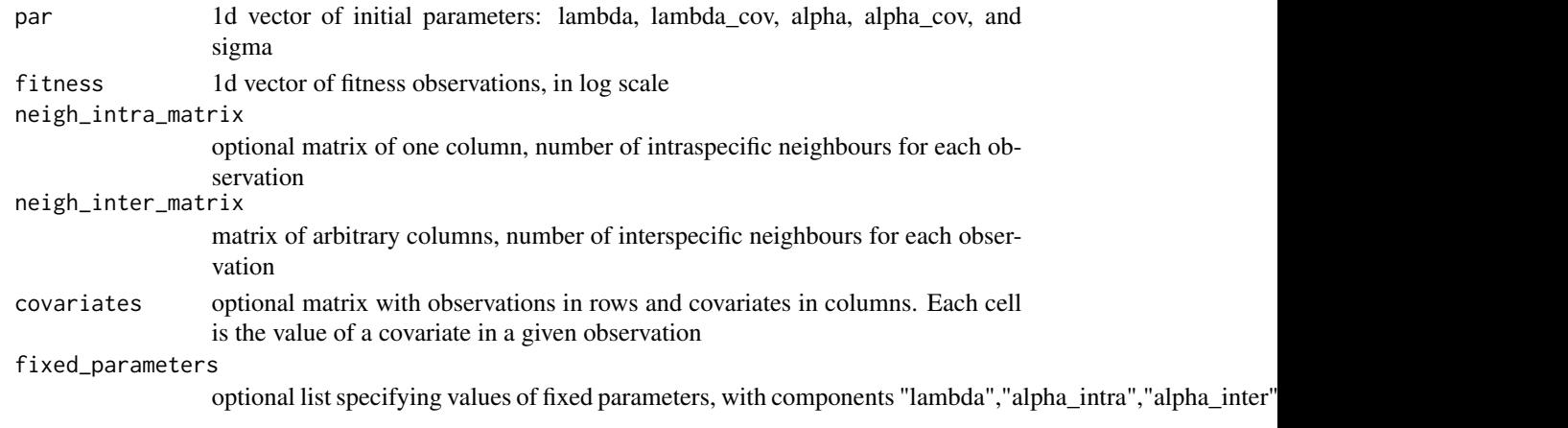

### Value

log-likelihood value

LV\_pm\_alpha\_pairwise\_lambdacov\_none\_alphacov\_none *Lotka-Volterra model with pairwise alphas and no covariate effects*

### Description

Lotka-Volterra model with pairwise alphas and no covariate effects

### Usage

```
LV_pm_alpha_pairwise_lambdacov_none_alphacov_none(
 par,
  fitness,
  neigh_intra_matrix = NULL,
  neigh_inter_matrix,
  covariates,
  fixed_parameters
\mathcal{E}
```
### Arguments

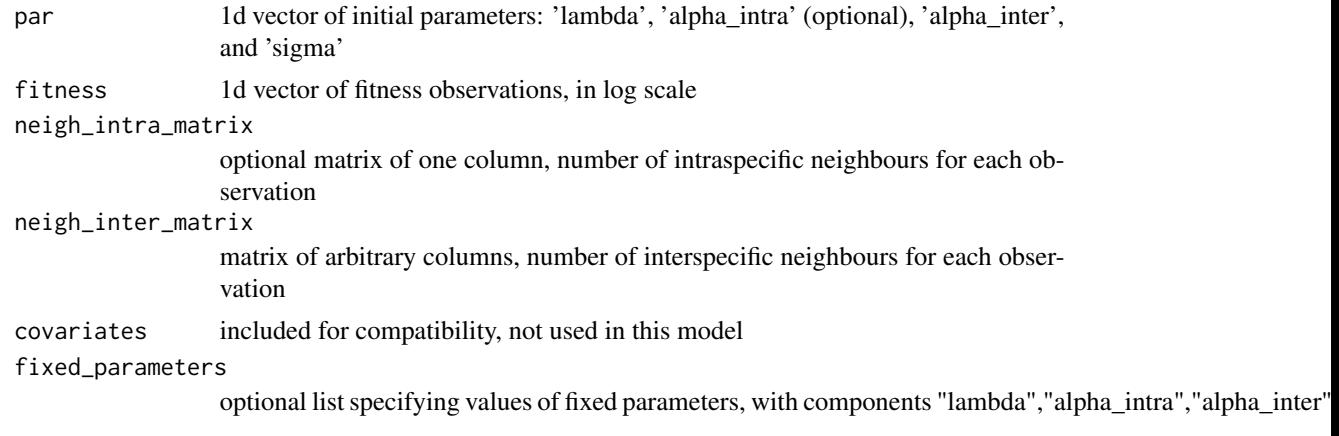

#### Value

log-likelihood value

LV\_project\_alpha\_global\_lambdacov\_none\_alphacov\_none

*Lotka-Volterra model for projecting abundances, with a global alpha and no covariate effects*

### Description

Lotka-Volterra model for projecting abundances, with a global alpha and no covariate effects

### Usage

```
LV_project_alpha_global_lambdacov_none_alphacov_none(
  lambda,
  alpha_intra,
  alpha_inter,
  lambda_cov,
  alpha_cov,
  abundance,
  covariates
\mathcal{E}
```
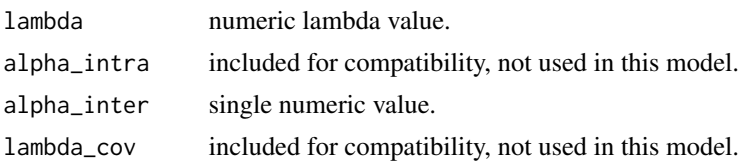

<span id="page-37-0"></span>

### <span id="page-38-0"></span>LV\_project\_alpha\_none\_lambdacov\_none\_alphacov\_none 39

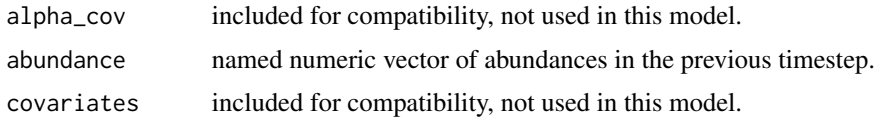

### Value

numeric abundance projected one timestep

LV\_project\_alpha\_none\_lambdacov\_none\_alphacov\_none *Model for projecting abundances, with no alpha and no covariate effects*

#### Description

Model for projecting abundances, with no alpha and no covariate effects

#### Usage

```
LV_project_alpha_none_lambdacov_none_alphacov_none(
  lambda,
  alpha_intra,
  alpha_inter,
  lambda_cov,
  alpha_cov,
  abundance,
  covariates
)
```
#### Arguments

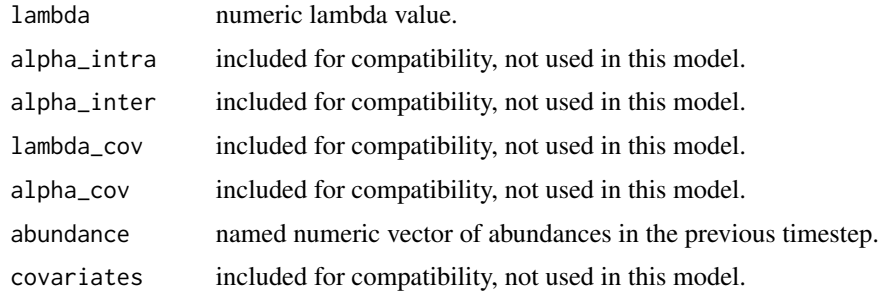

### Value

<span id="page-39-0"></span>LV\_project\_alpha\_pairwise\_lambdacov\_global\_alphacov\_global *Lotka-Volterra model for projecting abundances, with specific alpha values and global covariate effects on alpha and lambda*

### Description

Lotka-Volterra model for projecting abundances, with specific alpha values and global covariate effects on alpha and lambda

#### Usage

```
LV_project_alpha_pairwise_lambdacov_global_alphacov_global(
  lambda,
  alpha_intra,
  alpha_inter,
  lambda_cov,
  alpha_cov,
  abundance,
  covariates
)
```
#### Arguments

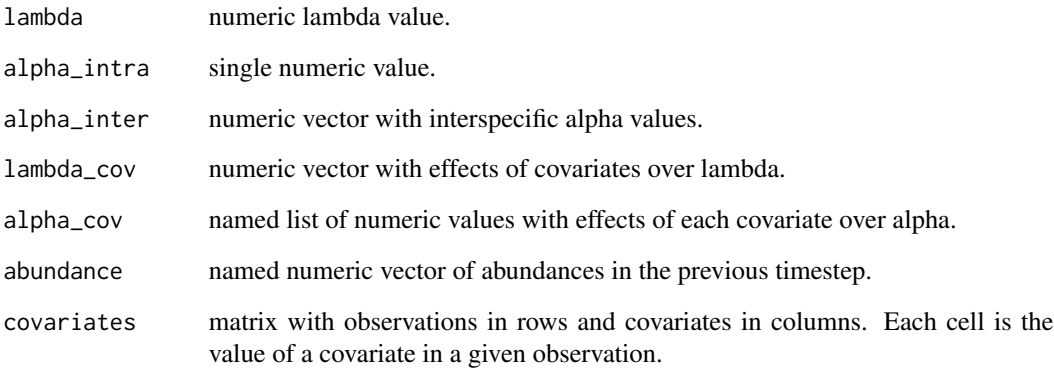

#### Value

<span id="page-40-0"></span>LV\_project\_alpha\_pairwise\_lambdacov\_global\_alphacov\_pairwise *Lotka-Volterra model for projecting abundances, with specific alpha values and global covariate effects on alpha and lambda*

### Description

Lotka-Volterra model for projecting abundances, with specific alpha values and global covariate effects on alpha and lambda

#### Usage

```
LV_project_alpha_pairwise_lambdacov_global_alphacov_pairwise(
  lambda,
  alpha_intra,
  alpha_inter,
  lambda_cov,
  alpha_cov,
  abundance,
  covariates
\mathcal{E}
```
#### Arguments

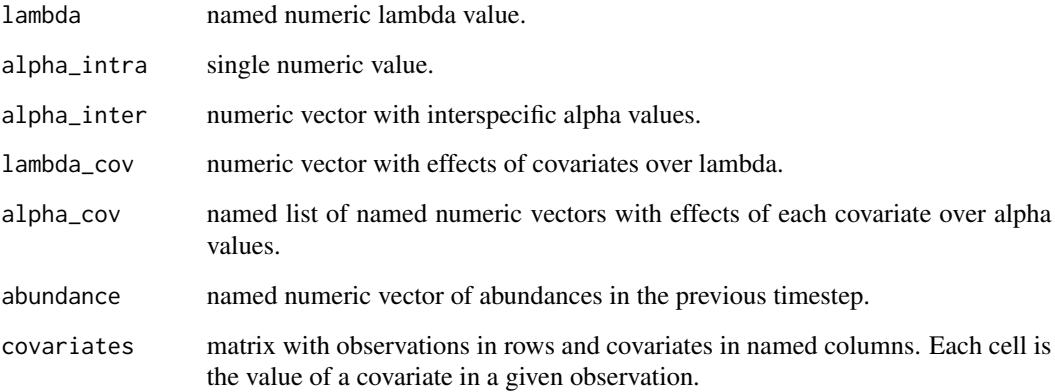

### Value

<span id="page-41-0"></span>LV\_project\_alpha\_pairwise\_lambdacov\_none\_alphacov\_none *Lotka-Volterra model for projecting abundances, with specific alpha values and no covariate effects*

### Description

Lotka-Volterra model for projecting abundances, with specific alpha values and no covariate effects

#### Usage

```
LV_project_alpha_pairwise_lambdacov_none_alphacov_none(
  lambda,
  alpha_intra,
  alpha_inter,
  lambda_cov,
  alpha_cov,
  abundance,
  covariates
\mathcal{E}
```
### Arguments

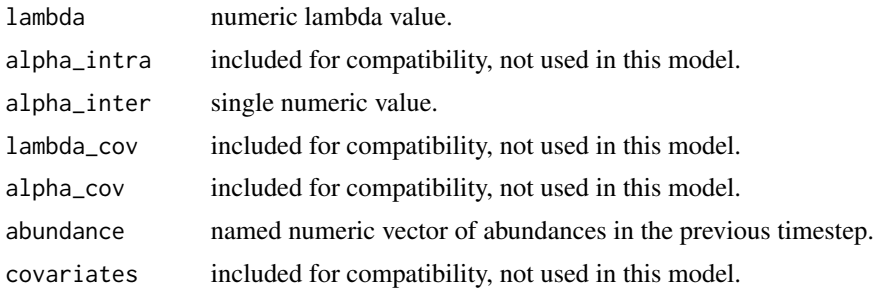

#### Value

numeric abundance projected one timestep

LW\_er\_lambdacov\_global\_effectcov\_global\_responsecov\_global *Effect response Law-Watkinson model with covariate effects on lambda, effect, and response*

### Description

Note that, as e and r are not pair-specific, all species parameters are fit in the same function.

<span id="page-42-0"></span>LW\_er\_lambdacov\_none\_effectcov\_none\_responsecov\_none 43

### Usage

```
LW_er_lambdacov_global_effectcov_global_responsecov_global(
  par,
  fitness,
  target,
  density,
  covariates,
  fixed_parameters
)
```
### Arguments

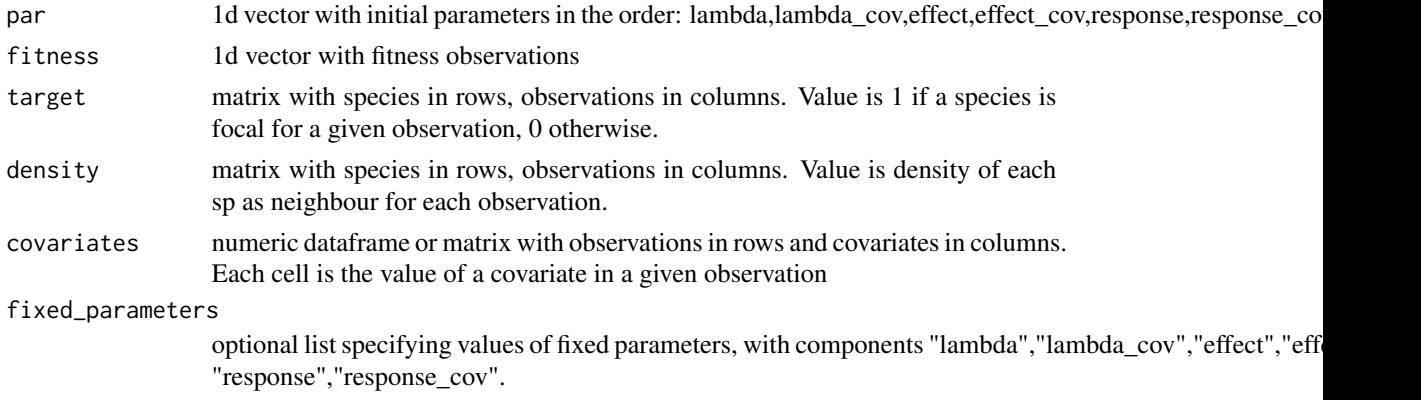

#### Value

log-likelihood value

LW\_er\_lambdacov\_none\_effectcov\_none\_responsecov\_none *Effect response Law-Watkinson model without covariate effects*

#### Description

Note that, as e and r are not pair-specific, all species parameters are fit in the same function.

### Usage

```
LW_er_lambdacov_none_effectcov_none_responsecov_none(
  par,
  fitness,
  target,
  density,
  covariates,
  fixed_parameters
\mathcal{E}
```
### <span id="page-43-0"></span>Arguments

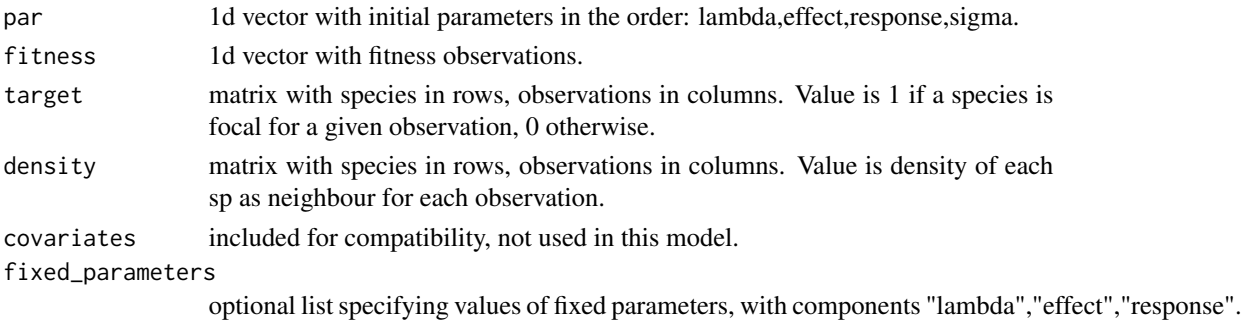

#### Value

log-likelihood value

LW\_pm\_alpha\_global\_lambdacov\_none\_alphacov\_none *Law-Watkinson model with a global alpha and no covariate effects*

### Description

Law-Watkinson model with a global alpha and no covariate effects

### Usage

```
LW_pm_alpha_global_lambdacov_none_alphacov_none(
  par,
  fitness,
  neigh_intra_matrix = NULL,
 neigh_inter_matrix,
  covariates,
  fixed_parameters
)
```
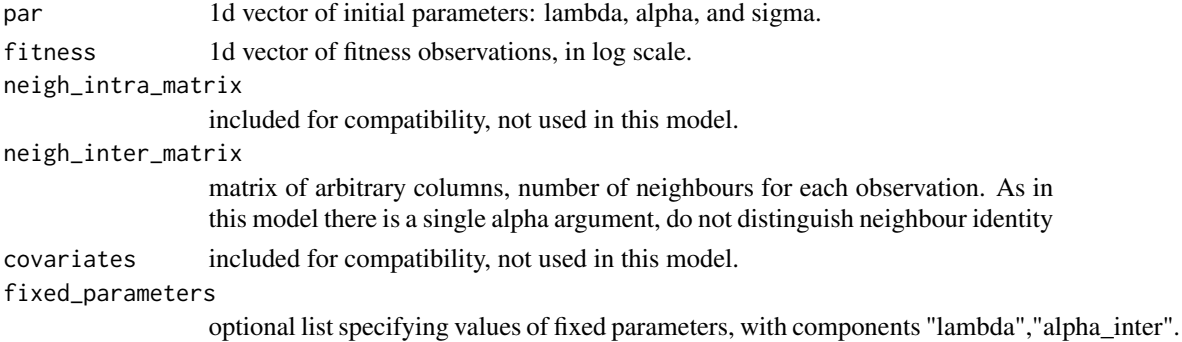

### <span id="page-44-0"></span>Value

log-likelihood value

```
LW_pm_alpha_none_lambdacov_none_alphacov_none
                        Law-Watkinson model with no alphas and no covariate effects
```
### Description

This model, in all families, is simply given by lambda.

### Usage

```
LW_pm_alpha_none_lambdacov_none_alphacov_none(
 par,
  fitness,
 neigh_intra_matrix = NULL,
 neigh_inter_matrix,
  covariates,
  fixed_parameters
\mathcal{L}
```
### Arguments

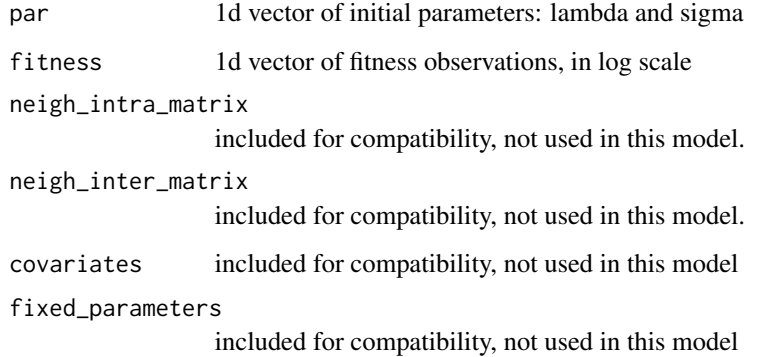

### Value

<span id="page-45-0"></span>LW\_pm\_alpha\_pairwise\_lambdacov\_global\_alphacov\_global

*Law-Watkinson model with pairwise alphas and global covariate effects on lambda and alpha*

### Description

Law-Watkinson model with pairwise alphas and global covariate effects on lambda and alpha

### Usage

```
LW_pm_alpha_pairwise_lambdacov_global_alphacov_global(
  par,
  fitness,
  neigh_intra_matrix = NULL,
  neigh_inter_matrix,
  covariates,
  fixed_parameters
)
```
### Arguments

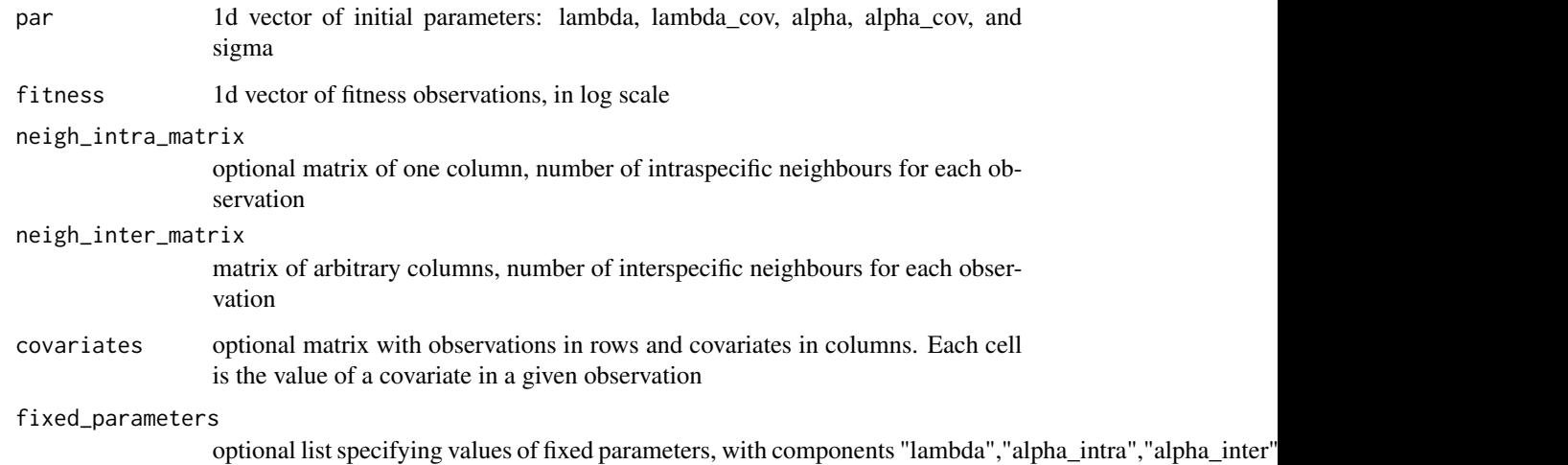

#### Value

<span id="page-46-0"></span>LW\_pm\_alpha\_pairwise\_lambdacov\_global\_alphacov\_pairwise *Law-Watkinson model with pairwise alphas, covariate effects on lambda, and pairwise covariate effects on alpha*

### Description

Law-Watkinson model with pairwise alphas, covariate effects on lambda, and pairwise covariate effects on alpha

#### Usage

```
LW_pm_alpha_pairwise_lambdacov_global_alphacov_pairwise(
 par,
  fitness,
 neigh_intra_matrix = NULL,
  neigh_inter_matrix,
  covariates,
  fixed_parameters
)
```
### Arguments

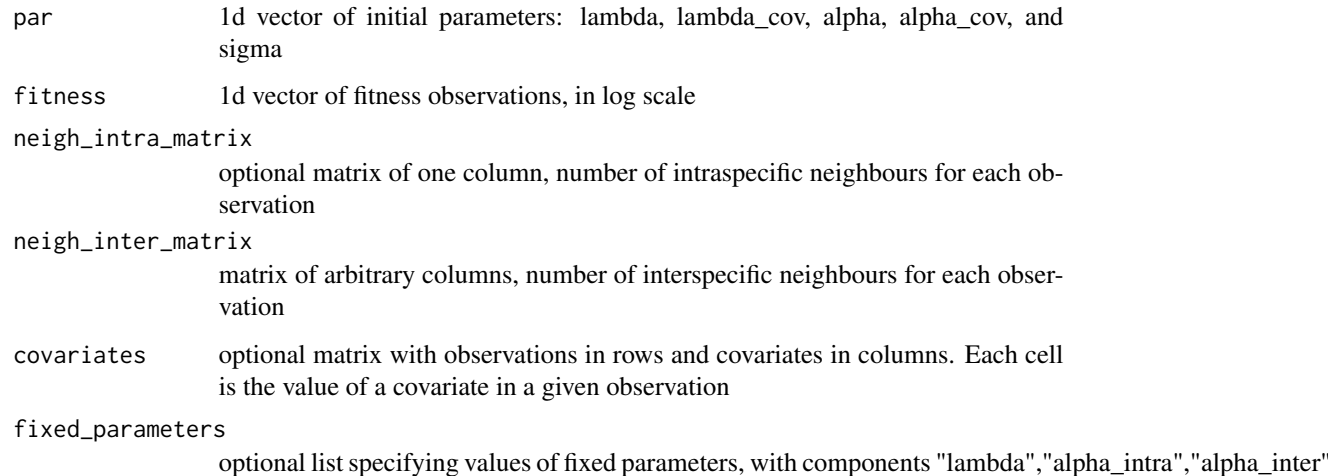

### Value

<span id="page-47-0"></span>LW\_pm\_alpha\_pairwise\_lambdacov\_none\_alphacov\_none *Law-Watkinson model with pairwise alphas and no covariate effects*

### Description

Law-Watkinson model with pairwise alphas and no covariate effects

### Usage

```
LW_pm_alpha_pairwise_lambdacov_none_alphacov_none(
 par,
  fitness,
  neigh_intra_matrix = NULL,
 neigh_inter_matrix,
 covariates,
  fixed_parameters
\mathcal{E}
```
### Arguments

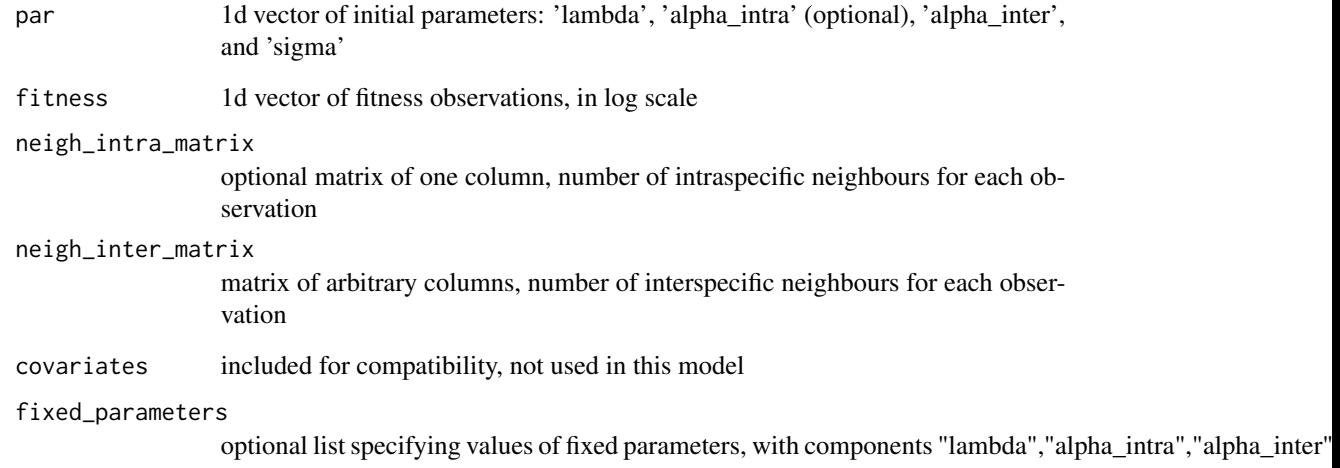

### Value

<span id="page-48-0"></span>LW\_project\_alpha\_global\_lambdacov\_none\_alphacov\_none *Law-Watkinson model for projecting abundances, with a global alpha and no covariate effects*

### Description

Law-Watkinson model for projecting abundances, with a global alpha and no covariate effects

#### Usage

```
LW_project_alpha_global_lambdacov_none_alphacov_none(
  lambda,
  alpha_intra,
  alpha_inter,
  lambda_cov,
  alpha_cov,
  abundance,
  covariates
\mathcal{E}
```
#### Arguments

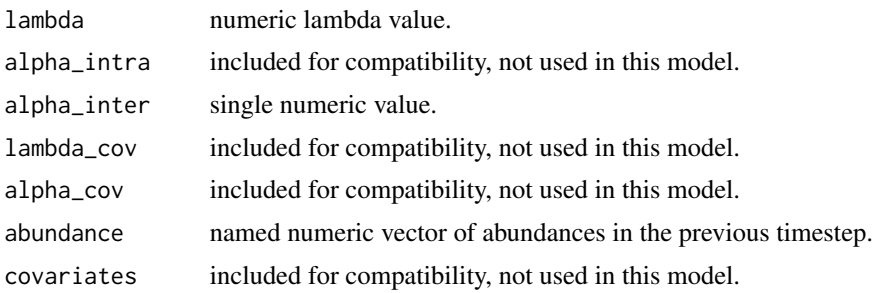

#### Value

numeric abundance projected one timestep

LW\_project\_alpha\_none\_lambdacov\_none\_alphacov\_none *Model for projecting abundances, with no alpha and no covariate effects*

### Description

Model for projecting abundances, with no alpha and no covariate effects

### Usage

```
LW_project_alpha_none_lambdacov_none_alphacov_none(
  lambda,
  alpha_intra,
  alpha_inter,
  lambda_cov,
  alpha_cov,
  abundance,
  covariates
\mathcal{E}
```
#### Arguments

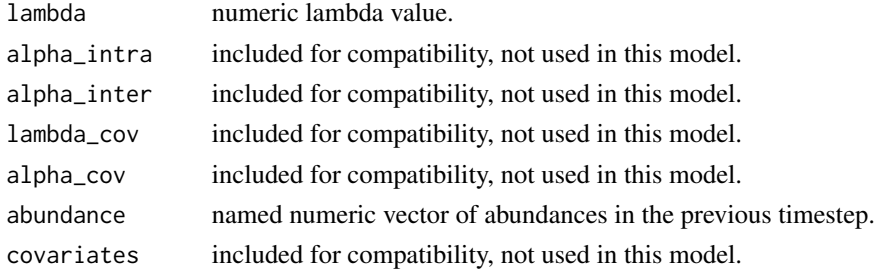

#### Value

numeric abundance projected one timestep

LW\_project\_alpha\_pairwise\_lambdacov\_global\_alphacov\_global *Law-Watkinson model for projecting abundances, with specific alpha values and global covariate effects on alpha and lambda*

### Description

Law-Watkinson model for projecting abundances, with specific alpha values and global covariate effects on alpha and lambda

#### Usage

```
LW_project_alpha_pairwise_lambdacov_global_alphacov_global(
  lambda,
  alpha_intra,
  alpha_inter,
  lambda_cov,
  alpha_cov,
  abundance,
  covariates
)
```
<span id="page-49-0"></span>

### <span id="page-50-0"></span>Arguments

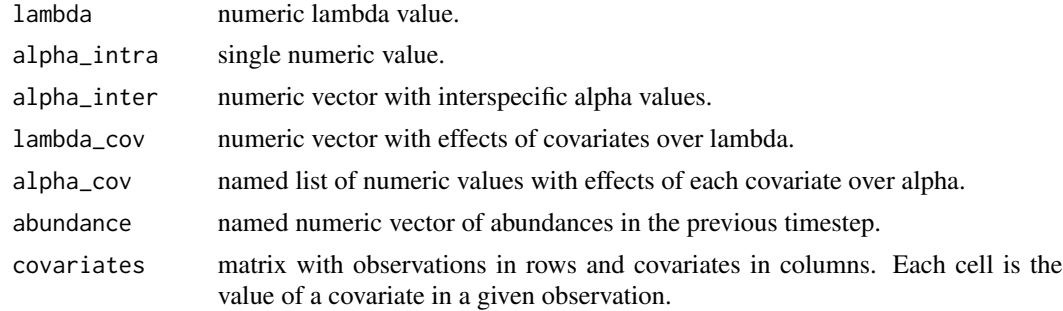

#### Value

numeric abundance projected one timestep

LW\_project\_alpha\_pairwise\_lambdacov\_global\_alphacov\_pairwise *Law-Watkinson model for projecting abundances, with specific alpha values and global covariate effects on alpha and lambda*

### Description

Law-Watkinson model for projecting abundances, with specific alpha values and global covariate effects on alpha and lambda

#### Usage

```
LW_project_alpha_pairwise_lambdacov_global_alphacov_pairwise(
  lambda,
  alpha_intra,
  alpha_inter,
  lambda_cov,
  alpha_cov,
  abundance,
  covariates
\lambda
```
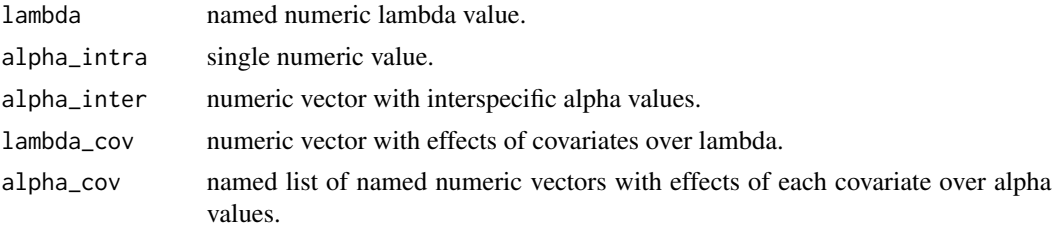

<span id="page-51-0"></span>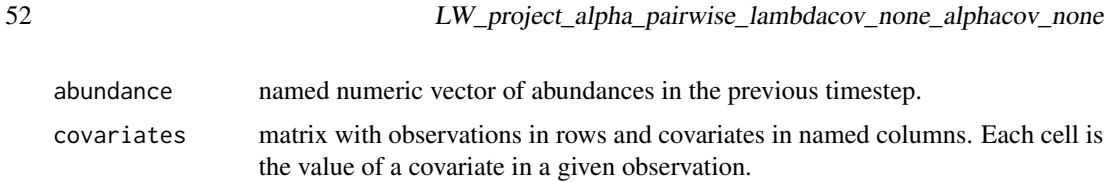

#### Value

numeric abundance projected one timestep

LW\_project\_alpha\_pairwise\_lambdacov\_none\_alphacov\_none *Law-Watkinson model for projecting abundances, with specific alpha values and no covariate effects*

### Description

Law-Watkinson model for projecting abundances, with specific alpha values and no covariate effects

#### Usage

```
LW_project_alpha_pairwise_lambdacov_none_alphacov_none(
  lambda,
  alpha_intra,
  alpha_inter,
  lambda_cov,
  alpha_cov,
  abundance,
  covariates
\mathcal{E}
```
### Arguments

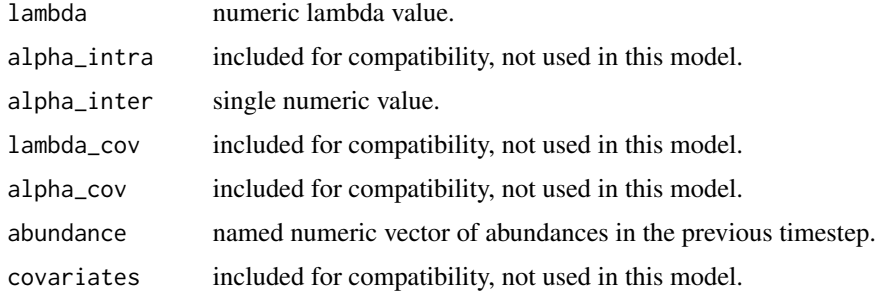

### Value

#### <span id="page-52-0"></span>Description

A dataset containing fitness and neighbours for plant individuals of 17 species. The dataset is a named list with 16 elements, each of which is a dataframe with the following columns:

- obs\_ID: unique identifier for each observation
- fitness: number of viable seeds of the focal individual
- 17 columns indicating the number of neighbours from each plant sp. in a radius of 7.5 cm from the focal individual

#### Usage

data(neigh\_list)

#### Format

A list with 17 elements, each of which a dataframe of variable number of rows and 18 columns

#### Note

For details, see Lanuza et al. 2018 Ecology Letters.

niche\_overlap *Niche overlap between two species*

#### Description

quoting Godoy et al. (2014): reflects the average degree to which species limit individuals of their own species relative to competitors. Low niche overlap causes species to have greater per capita growth rates when rare than when common. If species limit individuals of their own species and their competitors equally, then niche overlap is 1, and coexistence is not possible unless species are otherwise identical. At the other extreme, if species have no interspecific effects, then niche overlap is 0.

#### Usage

```
niche_overlap(
  cxr_multifit = NULL,
  c \times r_sp1 = NULL,
  c \times r_sp2 = NULL,
  pair_matrix = NULL
)
```
#### Arguments

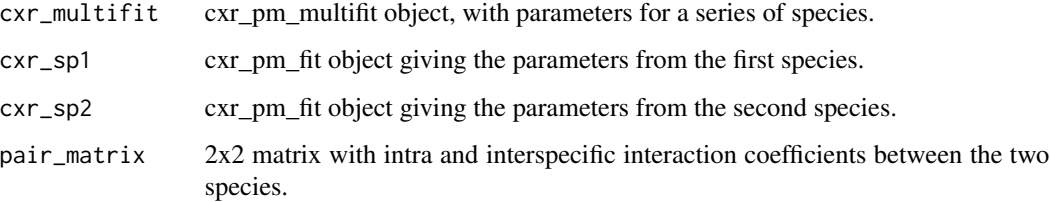

#### Details

Niche overlap has a common functional form, in the context of Modern Coexistence Theory (MCT), for a series of models, including those specified in table A1 of Hart et al. (2018) Journal of Ecology 106, 1902-1909. Other model families may not adhere to the general definition.

Furthermore, the MCT definition only accounts for competitive interactions (i.e. positive alpha coefficients in these models). An alternative definition is given in Saavedra et al. (2017) Ecological Monographs 87,470-486. In this 'structural approach', positive interactions are allowed. Incidentally, both approaches yield qualitatively similar, but not equivalent, results for purely competitive matrices.

In all cases, these definitions only apply to models whose feasible equilibrium point can be described by a linear equation (see Saavedra et al. 2017, Hart et al. 2018 for details).

This function calculates niche overlap among two or more taxa, using both the MCT and the structural formulation. The function, as in avg\_fitness\_diff and competitive\_ability, accepts three different parameterizations:

- A cxr\_pm\_multifit object, from which niche overlap will be computed across all species pairs.
- two cxr\_pm\_fit objects, one for each species.
- explicit lambda and alpha values, as well as the model family from which these parameters were obtained.

If negative interactions are present, the MCT niche overlap will be NA. The cxr objects may be calculated with user-defined model families. If this is the case, or if simply a 2x2 matrix is provided, the niche overlap metrics will be calculated and a warning will be raised.

#### Value

either a dataframe with as many rows as species, or a single named numeric vector, containing niche overlap values for the MCT (modern coexistence theory) and SA (structural approach) formulations.

#### Examples

 $niche\_overlap(pair_matrix = matrix(c(0.33, 0.12, 0.2, 0.4), nrow = 2))$ 

<span id="page-54-0"></span>RK\_er\_lambdacov\_global\_effectcov\_global\_responsecov\_global *Effect response Beverton-Holt model with covariate effects on lambda, effect, and response*

### Description

Note that, as e and r are not pair-specific, all species parameters are fit in the same function.

#### Usage

```
RK_er_lambdacov_global_effectcov_global_responsecov_global(
 par,
 fitness,
  target,
  density,
  covariates,
  fixed_parameters
```
### $\mathcal{E}$

### Arguments

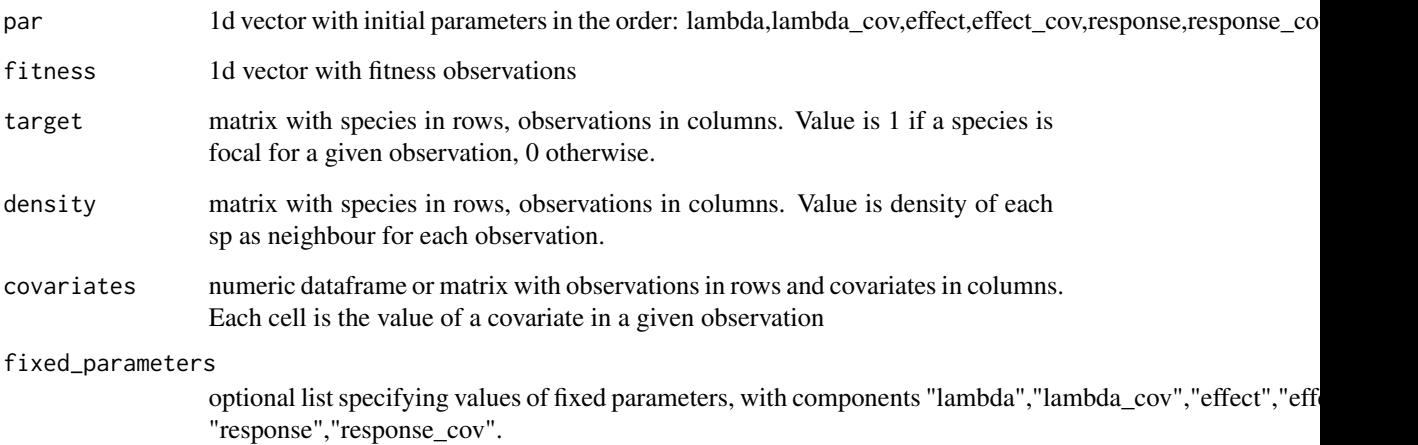

#### Value

<span id="page-55-0"></span>RK\_er\_lambdacov\_none\_effectcov\_none\_responsecov\_none *Effect response Ricker model without covariate effects*

#### Description

Note that, as e and r are not pair-specific, all species parameters are fit in the same function.

#### Usage

```
RK_er_lambdacov_none_effectcov_none_responsecov_none(
  par,
  fitness,
  target,
 density,
  covariates,
  fixed_parameters
)
```
#### Arguments

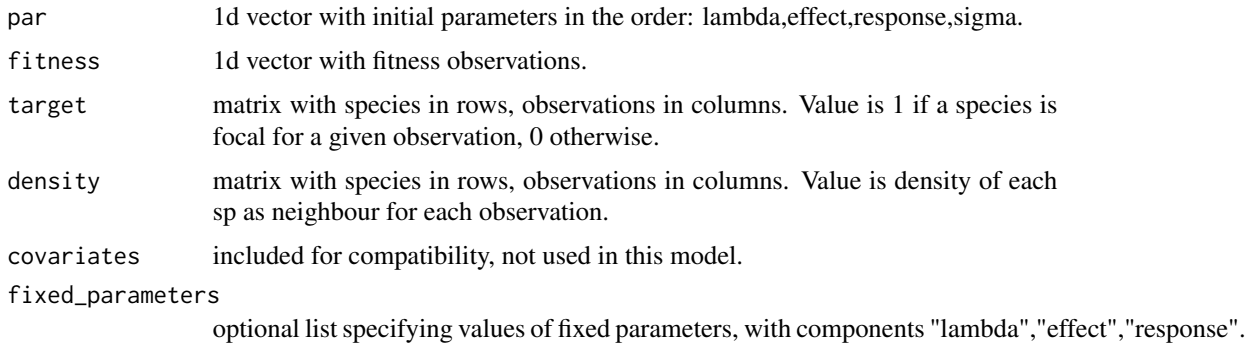

#### Value

log-likelihood value

RK\_pm\_alpha\_global\_lambdacov\_none\_alphacov\_none *Ricker model with a global alpha and no covariate effects*

### Description

Ricker model with a global alpha and no covariate effects

### <span id="page-56-0"></span>Usage

```
RK_pm_alpha_global_lambdacov_none_alphacov_none(
  par,
  fitness,
 neigh_intra_matrix = NULL,
  neigh_inter_matrix,
  covariates,
  fixed_parameters
)
```
#### Arguments

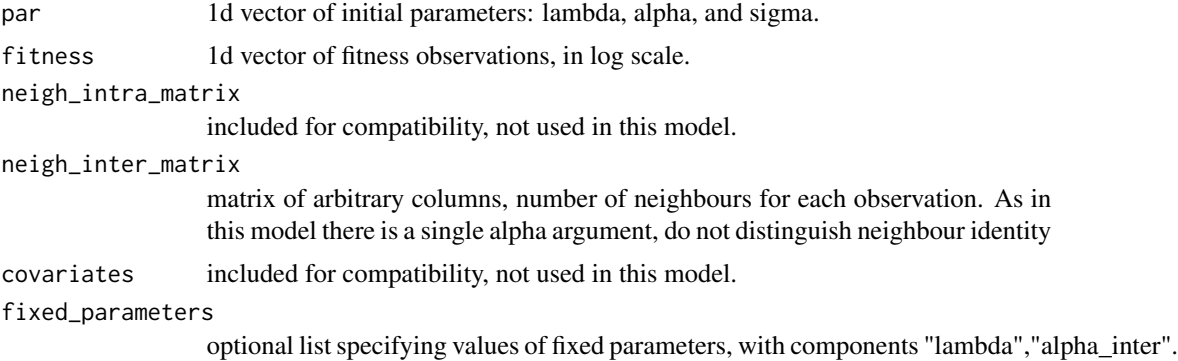

#### Value

log-likelihood value

RK\_pm\_alpha\_none\_lambdacov\_none\_alphacov\_none *Ricker model with no alphas and no covariate effects*

### Description

This model, in all families, is simply given by lambda.

#### Usage

```
RK_pm_alpha_none_lambdacov_none_alphacov_none(
 par,
  fitness,
 neigh_intra_matrix = NULL,
  neigh_inter_matrix,
 covariates,
  fixed_parameters
\mathcal{E}
```
### <span id="page-57-0"></span>Arguments

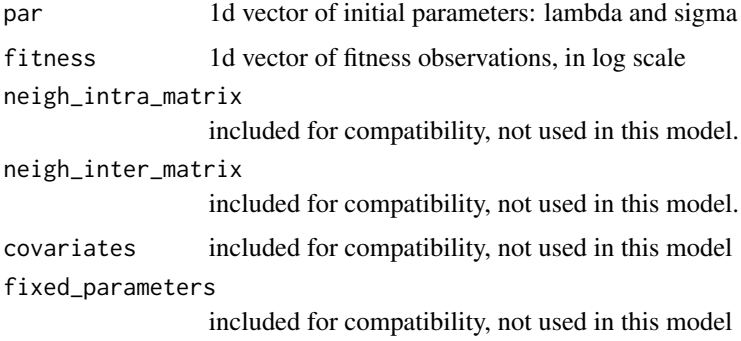

#### Value

log-likelihood value

RK\_pm\_alpha\_pairwise\_lambdacov\_global\_alphacov\_global *Ricker model with pairwise alphas and global covariate effects on lambda and alpha*

### Description

Ricker model with pairwise alphas and global covariate effects on lambda and alpha

#### Usage

```
RK_pm_alpha_pairwise_lambdacov_global_alphacov_global(
 par,
  fitness,
  neigh_intra_matrix = NULL,
 neigh_inter_matrix,
  covariates,
  fixed_parameters
)
```
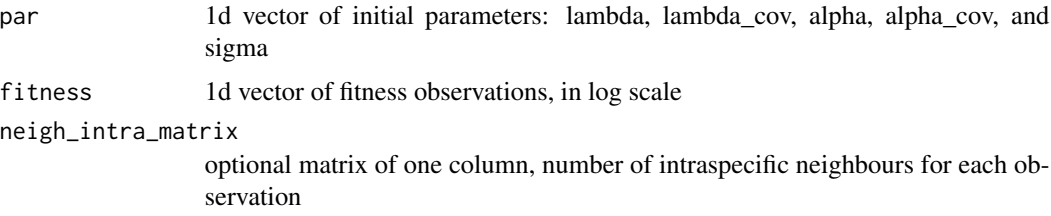

<span id="page-58-0"></span>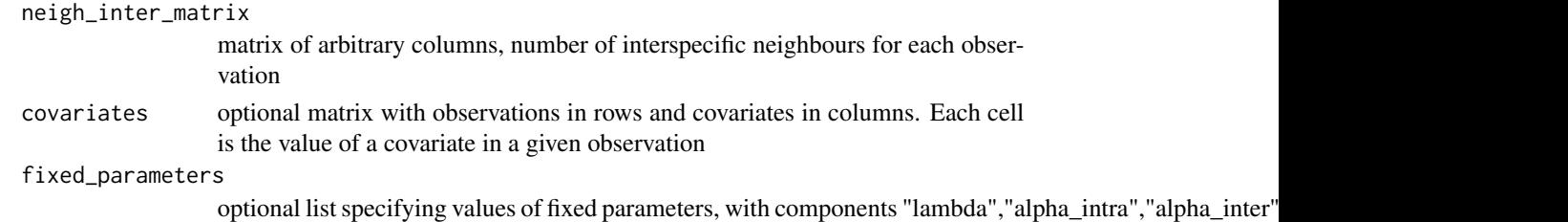

### Value

log-likelihood value

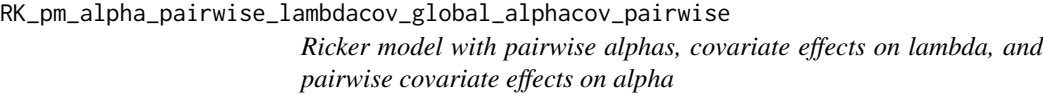

### Description

Ricker model with pairwise alphas, covariate effects on lambda, and pairwise covariate effects on alpha

### Usage

```
RK_pm_alpha_pairwise_lambdacov_global_alphacov_pairwise(
 par,
 fitness,
 neigh_intra_matrix = NULL,
 neigh_inter_matrix,
 covariates,
  fixed_parameters
\mathcal{L}
```
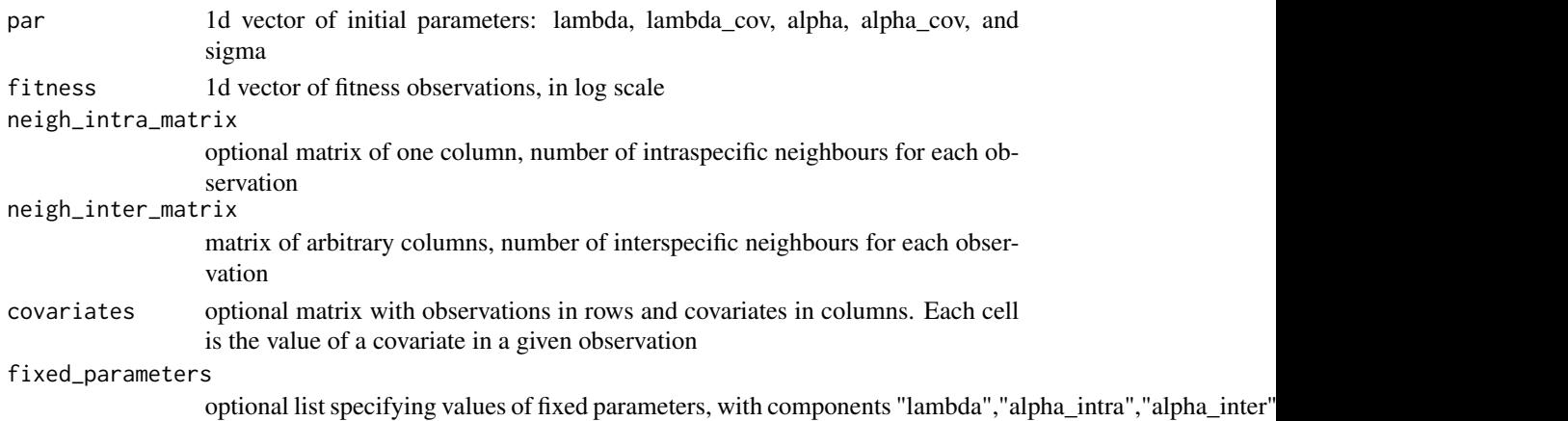

### <span id="page-59-0"></span>Value

log-likelihood value

RK\_pm\_alpha\_pairwise\_lambdacov\_none\_alphacov\_none *Ricker model with pairwise alphas and no covariate effects*

### Description

Ricker model with pairwise alphas and no covariate effects

### Usage

```
RK_pm_alpha_pairwise_lambdacov_none_alphacov_none(
  par,
  fitness,
 neigh_intra_matrix = NULL,
 neigh_inter_matrix,
  covariates,
  fixed_parameters
)
```
### Arguments

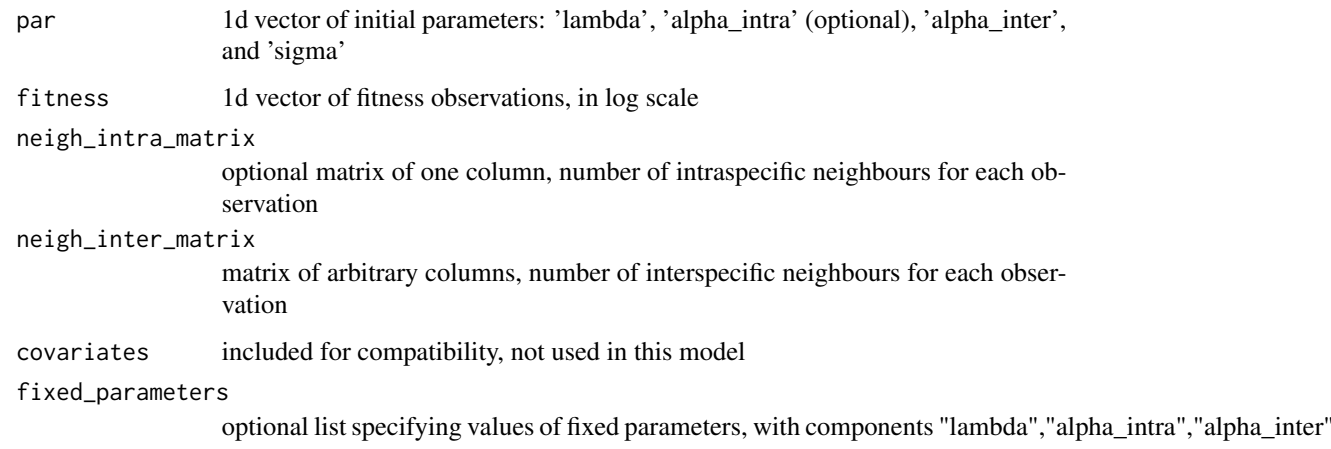

### Value

<span id="page-60-0"></span>RK\_project\_alpha\_global\_lambdacov\_none\_alphacov\_none

*Ricker model for projecting abundances, with a global alpha and no covariate effects*

### Description

Ricker model for projecting abundances, with a global alpha and no covariate effects

#### Usage

```
RK_project_alpha_global_lambdacov_none_alphacov_none(
  lambda,
  alpha_intra,
  alpha_inter,
  lambda_cov,
  alpha_cov,
  abundance,
  covariates
\mathcal{L}
```
#### Arguments

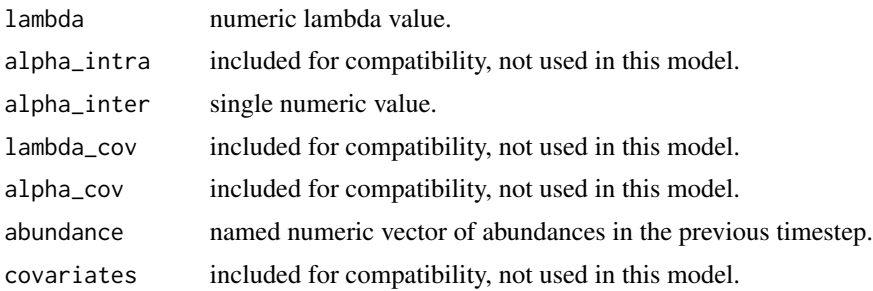

#### Value

numeric abundance projected one timestep

RK\_project\_alpha\_none\_lambdacov\_none\_alphacov\_none *Model for projecting abundances, with no alpha and no covariate effects*

### Description

Model for projecting abundances, with no alpha and no covariate effects

### Usage

```
RK_project_alpha_none_lambdacov_none_alphacov_none(
  lambda,
  alpha_intra,
  alpha_inter,
  lambda_cov,
  alpha_cov,
  abundance,
  covariates
\mathcal{E}
```
#### Arguments

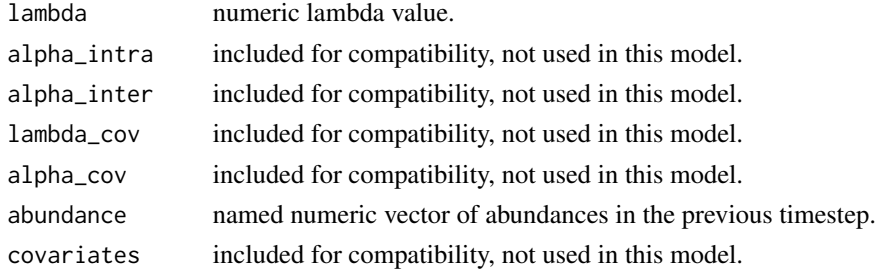

#### Value

numeric abundance projected one timestep

RK\_project\_alpha\_pairwise\_lambdacov\_global\_alphacov\_global *Ricker model for projecting abundances, with specific alpha values and global covariate effects on alpha and lambda*

### Description

Ricker model for projecting abundances, with specific alpha values and global covariate effects on alpha and lambda

#### Usage

```
RK_project_alpha_pairwise_lambdacov_global_alphacov_global(
  lambda,
  alpha_intra,
  alpha_inter,
  lambda_cov,
  alpha_cov,
  abundance,
  covariates
)
```
<span id="page-61-0"></span>

#### <span id="page-62-0"></span>Arguments

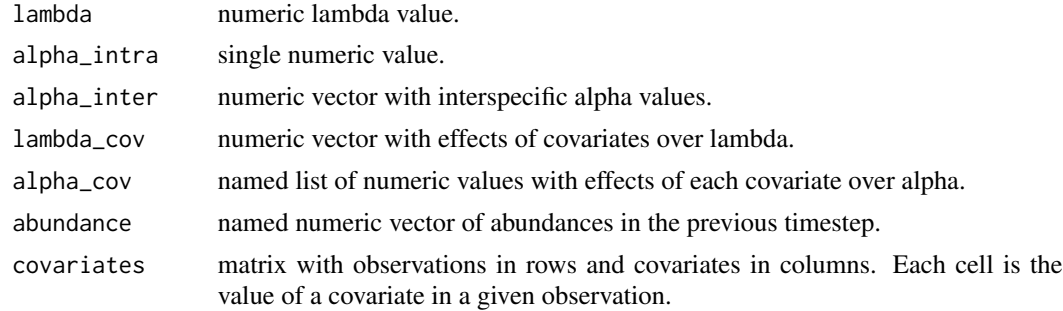

#### Value

numeric abundance projected one timestep

RK\_project\_alpha\_pairwise\_lambdacov\_global\_alphacov\_pairwise *Ricker model for projecting abundances, with specific alpha values and global covariate effects on alpha and lambda*

### Description

Ricker model for projecting abundances, with specific alpha values and global covariate effects on alpha and lambda

#### Usage

```
RK_project_alpha_pairwise_lambdacov_global_alphacov_pairwise(
  lambda,
  alpha_intra,
  alpha_inter,
  lambda_cov,
  alpha_cov,
  abundance,
  covariates
\lambda
```
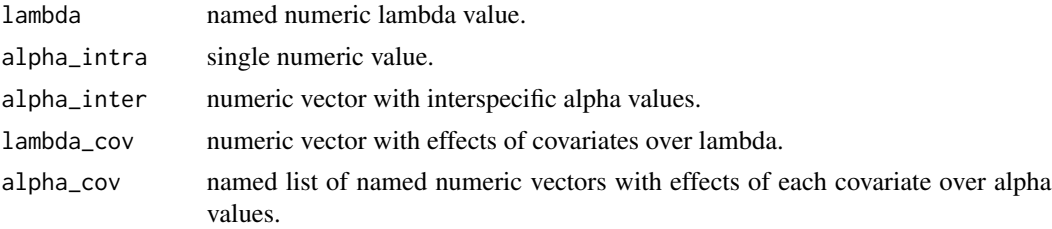

<span id="page-63-0"></span>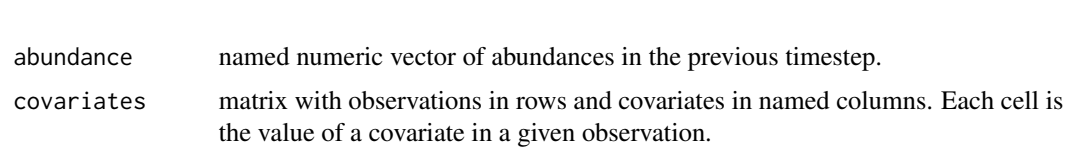

#### Value

numeric abundance projected one timestep

RK\_project\_alpha\_pairwise\_lambdacov\_none\_alphacov\_none

*Ricker model for projecting abundances, with specific alpha values and no covariate effects*

### Description

Ricker model for projecting abundances, with specific alpha values and no covariate effects

#### Usage

```
RK_project_alpha_pairwise_lambdacov_none_alphacov_none(
  lambda,
  alpha_intra,
  alpha_inter,
  lambda_cov,
  alpha_cov,
  abundance,
  covariates
\mathcal{L}
```
### Arguments

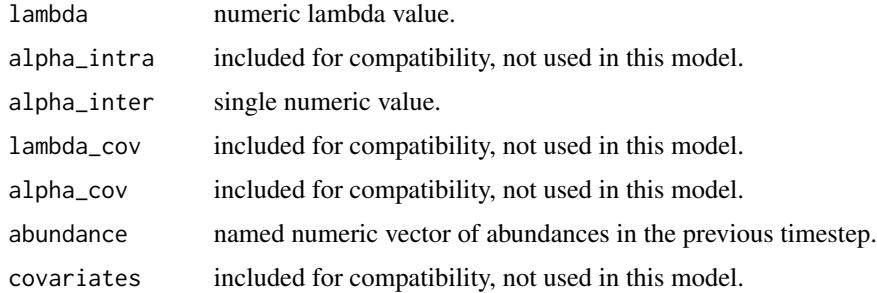

### Value

#### <span id="page-64-0"></span>Description

A list containing salinity values associated to the data from 'neigh\_list'. The list has 17 elements, one for each focal species considered. Each element of the list is a dataframe with 2 columns:

- obs\_ID: unique identifier of each observation
- salinity: salinity measurement for that observation, in accumulated microsiemens/m2

#### Usage

```
data(salinity_list)
```
#### Format

A list with 17 elements, each of which a dataframe of variable number of rows and 2 numeric columns

#### Note

For details, see Lanuza et al. 2018 Ecology Letters.

spatial\_sampling *spatial arrangement of the observations*

#### Description

A dataset giving the spatial arrangement of observations. The dataset is a list of 16 elements following the structure of 'neigh\_list'. Each list component is a dataframe with columns:

#### Usage

```
data(spatial_sampling)
```
#### Format

A list with 16 elements, each of which a dataframe of variable number of rows and 18 columns

#### Details

- obs\_ID: unique identifier for each observation
- plot: one of 9 plots of 8.5 x 8.5 m
- subplot: one of 36 subplots of 1x1 m within each plot

#### <span id="page-65-0"></span>**Note**

For details, see Lanuza et al. 2018 Ecology Letters.

species\_fitness *Fitness of a species*

#### **Description**

Calculates the fitness of a species sensu Godoy et al. (2014).Note that its definition is modelspecific, i.e. it depends on the model family from which interaction coefficients were estimated. The function given here assumes a community of n-species, so that species fitness is calculated according to a general competitive response (r) substituting the 2-sp denominator terms of table A1 of Hart et al. 2018. This competitive response can be calculated for a series of species with the function 'cxr\_er\_fit'.

#### Usage

```
species_fitness(
  effect_response_fit = NULL,
  lambda = NULL,competitive_response = NULL,
 model_family = NULL
\lambda
```
#### Arguments

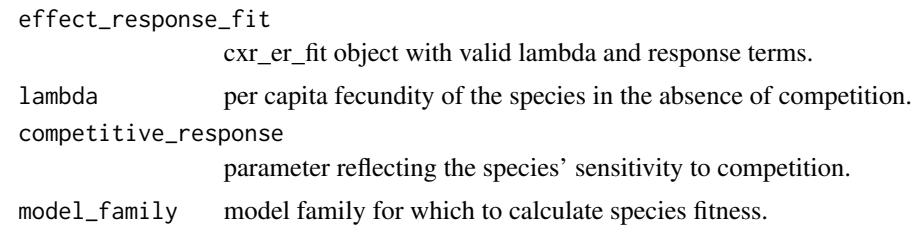

#### Details

Thus, the function accepts two sets of parameters. First, a 'cxr\_er\_fit' object returned from that function. In this case, species fitness will be calculated for all focal taxa included in the 'cxr\_er\_fit' object.

Otherwise, users may enter a specification of the model to use, as well as lambda and competitive response parameters of a single species.

If no model family is provided, or a model family for which there is no associated 'XX\_species\_fitness' function, the function resorts to the standard Lotka-Volterra formulation (Hart et al. 2018). Overall, we strongly suggest that you use the standard formulation ONLY if you are completely confident that the model from which you obtained your parameters is consistent with it. Otherwise, you should include your own formulation of species fitness (see vignette 4).

<span id="page-66-0"></span>species\_rates 67

### Value

single numeric value/vector, species fitness of one or several taxa

species\_rates *Species germination and survival rates*

#### Description

A dataset containing germination and survival rates for 17 plant species. It includes columns with the scientific names and their associated codes.

#### Usage

```
data(species_rates)
```
#### Format

A data frame with 17 rows and 4 variables

#### Details

- species: binomial name
- code: four-letter code used in other datasets
- germination: germination rate
- seed.survival: annual survival of ungerminated seed in the soil

#### Note

For details, see Lanuza et al. 2018 Ecology Letters.

summary.cxr\_er\_fit *CXR summary method for effect response model fits*

#### Description

CXR summary method for effect response model fits

#### Usage

```
## S3 method for class 'cxr_er_fit'
summary(object, ...)
```
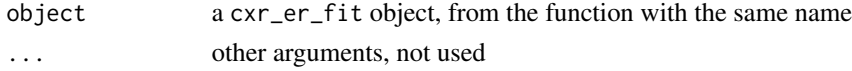

### <span id="page-67-0"></span>Value

console output

summary.cxr\_pm\_fit *CXR summary method for population model fits*

#### Description

CXR summary method for population model fits

#### Usage

```
## S3 method for class 'cxr_pm_fit'
summary(object, ...)
```
#### Arguments

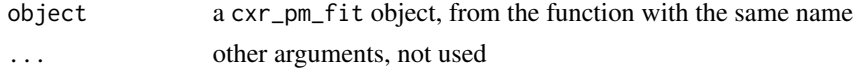

#### Value

console output

```
summary.cxr_pm_multifit
```
*CXR summary method for multispecies fits*

### Description

CXR summary method for multispecies fits

#### Usage

```
## S3 method for class 'cxr_pm_multifit'
summary(object, ...)
```
#### Arguments

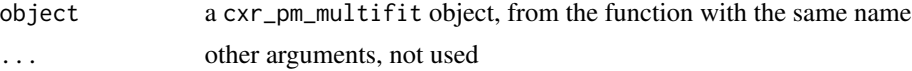

### Value

console output

# <span id="page-68-0"></span>Index

∗ datasets abundance, [3](#page-2-0) neigh\_list, [53](#page-52-0) salinity\_list, [65](#page-64-0) spatial\_sampling, [65](#page-64-0) species\_rates, [67](#page-66-0) abundance, [3](#page-2-0) abundance\_projection, [4](#page-3-0) avg\_fitness\_diff, [5](#page-4-0)  ${\tt BH\_er\_l}$ ambdacov\_global\_effectcov\_global\_responsecov\_g $\hat{\vec{13}}$ bal, [6](#page-5-0)  $BH\_er\_lambdacov\_none\_effectcov\_none\_response, \frac{34}{100}$  $BH\_er\_lambdacov\_none\_effectcov\_none\_response, \frac{34}{100}$  $BH\_er\_lambdacov\_none\_effectcov\_none\_response, \frac{34}{100}$ [7](#page-6-0) BH\_pm\_alpha\_global\_lambdacov\_none\_alphacov\_none, [8](#page-7-0) BH\_pm\_alpha\_none\_lambdacov\_none\_alphacov\_none, [9](#page-8-0) BH\_pm\_alpha\_pairwise\_lambdacov\_global\_alphacov\_global, [10](#page-9-0) BH\_pm\_alpha\_pairwise\_lambdacov\_global\_alphacov\_pairwi $\overline{3}\overline{6},$ [11](#page-10-0) BH\_pm\_alpha\_pairwise\_lambdacov\_none\_alphacov\_none, [12](#page-11-0) <code>BH\_project\_alpha\_global\_lambdacov\_none\_alphacov\_none, $^{39}$  $^{39}$  $^{39}$ </code> [13](#page-12-0) BH\_project\_alpha\_none\_lambdacov\_none\_alphacov\_none, [13](#page-12-0) BH\_project\_alpha\_pairwise\_lambdacov\_global\_alphacov\_g $4b$ bal, [14](#page-13-0) BH\_project\_alpha\_pairwise\_lambdacov\_global\_alphacov\_pa4rwise, [15](#page-14-0) BH\_project\_alpha\_pairwise\_lambdacov\_none\_alphacov\_non<del>@</del>? [16](#page-15-0) competitive\_ability, [17](#page-16-0) cxr, [18](#page-17-0) cxr\_er\_bootstrap, [18](#page-17-0) cxr\_er\_fit, [19](#page-18-0) cxr\_generate\_test\_data, [23](#page-22-0) cxr\_pm\_bootstrap, [25](#page-24-0) cxr\_pm\_fit, [26](#page-25-0) cxr\_pm\_multifit, [29](#page-28-0) fitness\_ratio, [31](#page-30-0) LV\_er\_lambdacov\_global\_effectcov\_global\_responsecov\_global, [32](#page-31-0) LV\_er\_lambdacov\_none\_effectcov\_none\_responsecov\_none, LV\_pm\_alpha\_global\_lambdacov\_none\_alphacov\_none, LV\_pm\_alpha\_none\_lambdacov\_none\_alphacov\_none, [35](#page-34-0) LV\_pm\_alpha\_pairwise\_lambdacov\_global\_alphacov\_global, [35](#page-34-0) LV\_pm\_alpha\_pairwise\_lambdacov\_global\_alphacov\_pairwise, [36](#page-35-0) LV\_pm\_alpha\_pairwise\_lambdacov\_none\_alphacov\_none, LV\_project\_alpha\_global\_lambdacov\_none\_alphacov\_none, [38](#page-37-0) LV\_project\_alpha\_none\_lambdacov\_none\_alphacov\_none, LV\_project\_alpha\_pairwise\_lambdacov\_global\_alphacov\_global, [40](#page-39-0) LV\_project\_alpha\_pairwise\_lambdacov\_global\_alphacov\_pairwi LV\_project\_alpha\_pairwise\_lambdacov\_none\_alphacov\_none, LW\_er\_lambdacov\_global\_effectcov\_global\_responsecov\_global, LW\_er\_lambdacov\_none\_effectcov\_none\_responsecov\_none, [43](#page-42-0) LW\_pm\_alpha\_global\_lambdacov\_none\_alphacov\_none, [44](#page-43-0) LW\_pm\_alpha\_none\_lambdacov\_none\_alphacov\_none, [45](#page-44-0)

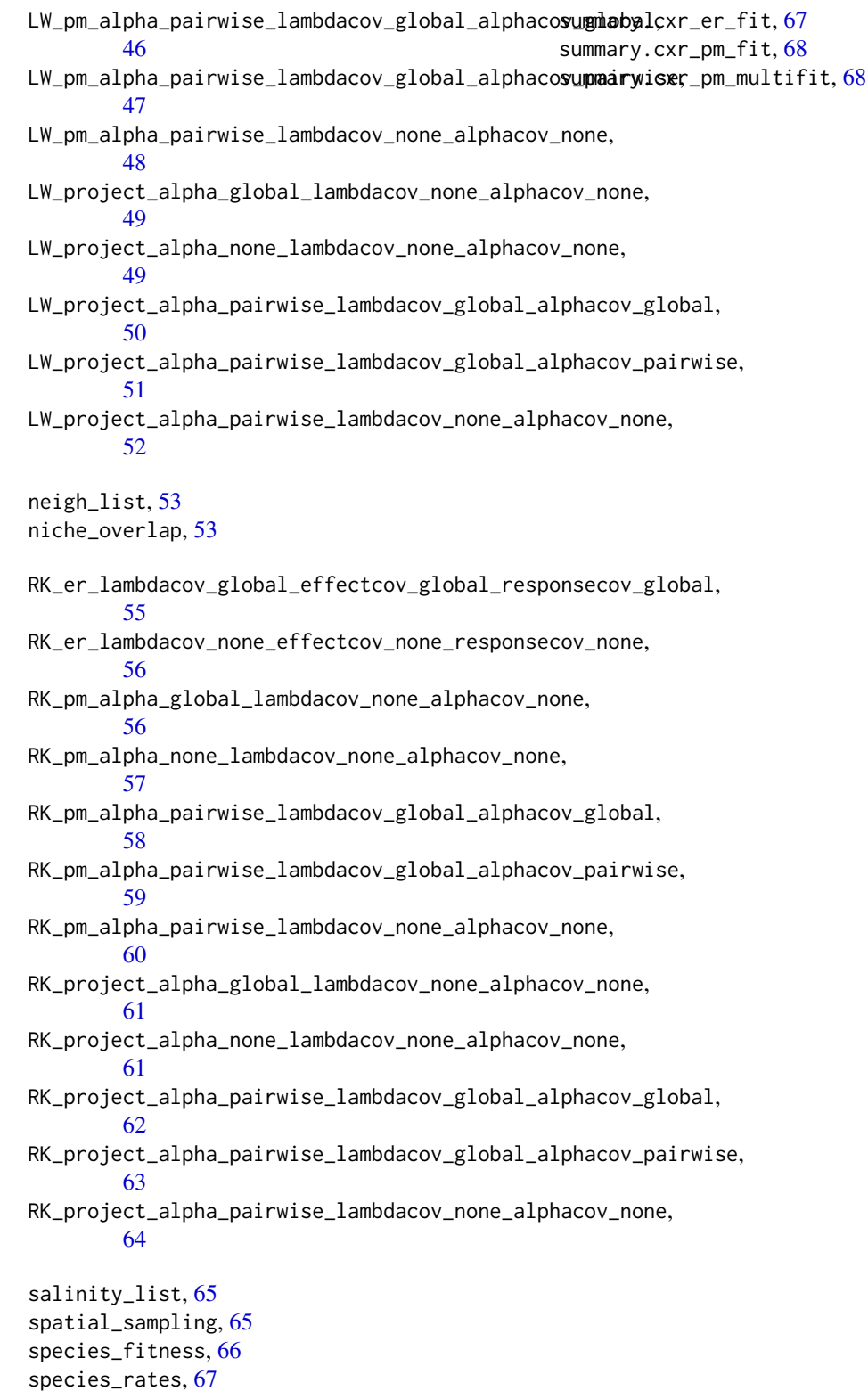